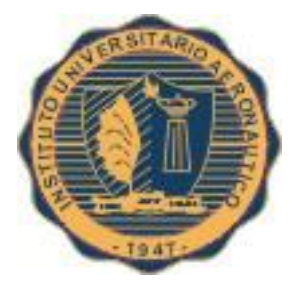

### **FACULTAD DE CIENCIAS DE LA ADMINISTRACIÓN**

### PROYECTO

Trabajo Final de Grado

### DISEÑO DE SISTEMA DE COSTEO ABC AGROVAC S.A.

**Tutor: Mustafá, Miriam Alumnos: Heinz, Santiago; Salgueiro, Juan Pablo Carrera: Licenciatura en Administración**

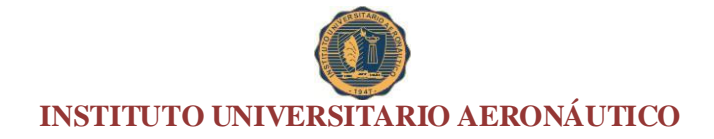

#### **Dedicatoria**

Dedico este proyecto, en primer lugar a la facultad que me dio la posibilidad de poder trabajar y estudiar a la vez en un momento de mi vida que necesitaba trabajar y no quería dejar los estudios. A su vez, a la profesora Miriam Mustafá, por estar siempre dispuesta a lo que necesitemos para terminar el proyecto en forma exitosa.

Santiago José Heinz

Dedico este trabajo, en primer lugar a la empresa AGROVAC S.A. por recibirnos y brindarnos amablemente todo lo que requerimos. También dedico esta tesis a la estimada Contadora Miriam Mustafá, por aceptar ser nuestra guía en este trabajo.

Juan Pablo Salgueiro

#### **Agradecimientos**

Quiero agradecer en primer lugar a mis padres, Eduardo y Mara y mis hermanas Mariana y Paula, por el infinito apoyo; por simplificarme todo y por darme fuerzas en los momentos de mayor cansancio. No me imagino haber logrado esto sin ellos.

En segundo lugar a mi novia Lucía, por la increíble paciencia, por todos esos sábados que no salimos por el estudio, y por siempre motivarme a dar lo mejor de mí.

A mis compañeros, por compartir tantas horas de estudio, charlas, consejos, resúmenes; sin duda son una parte importante de esta etapa cumplida.

Por último, a mis amigos, por compartir conmigo la alegría de cada paso logrado.

A todos ellos, eternamente agradecido.

Juan Pablo Salgueiro

Quiero agradecer en primer lugar a mi mamá y mi papá que siempre me apoyaron para seguir estudiando; en segundo lugar a mi abuela que me explicó la importancia de estudiar; y por último a todos los compañeros que me ayudaron a estudiar, hacer trabajos o presentar proyectos. Sin ellos no lo hubiese logrado

Santiago José Heinz

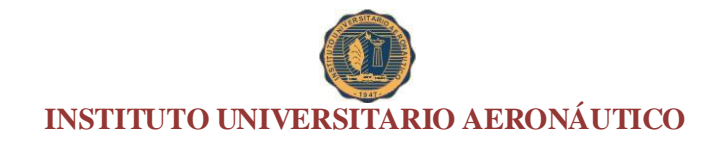

### DISEÑO DE SISTEMA DE COSTEO ABC AGROVAC S.A.

### **Índice**

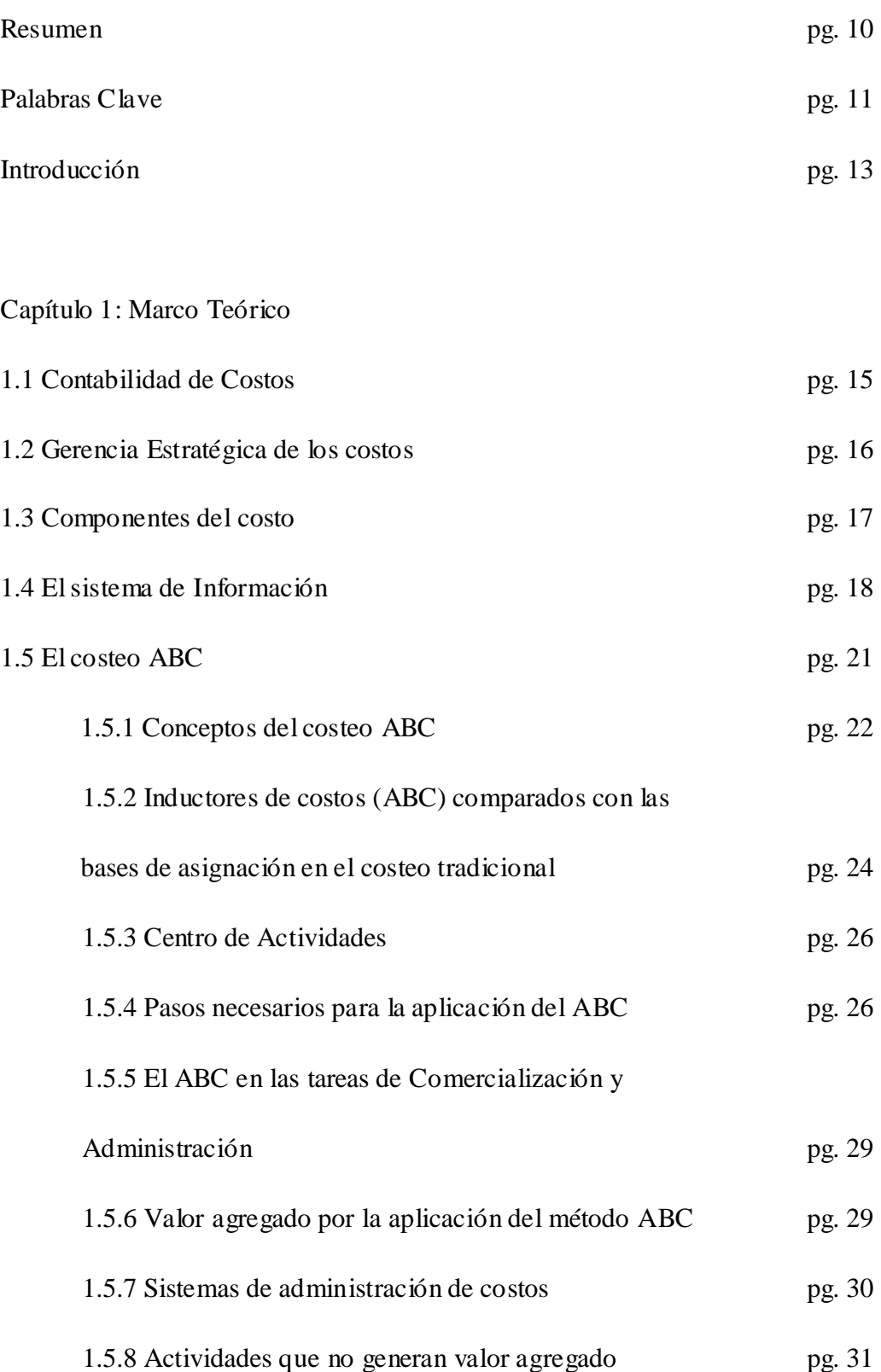

1.5.9 Comparación entre los métodos tradicionales y el ABC pg. 33

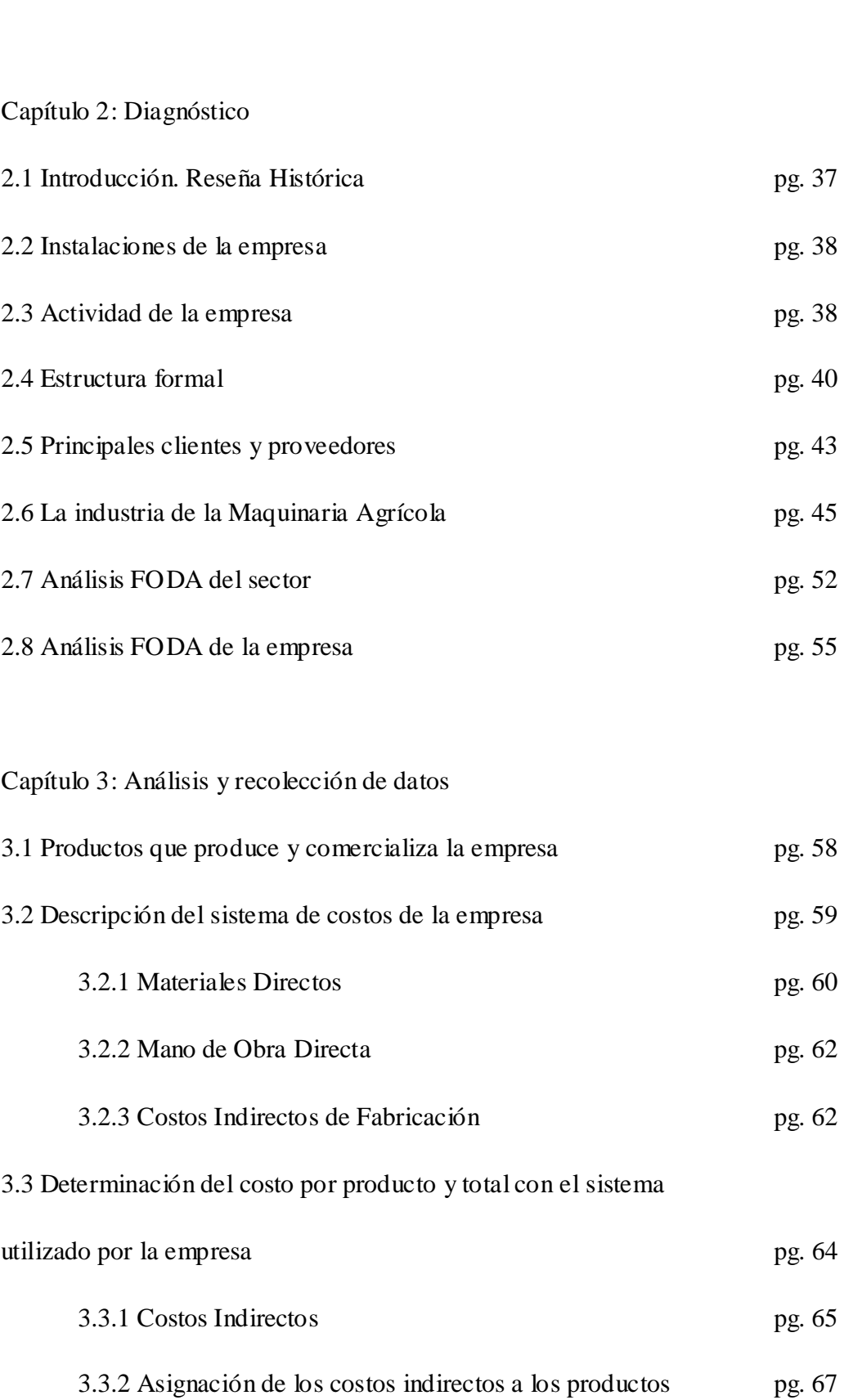

### Capítulo 4: Diseño del sistema de Costeo ABC

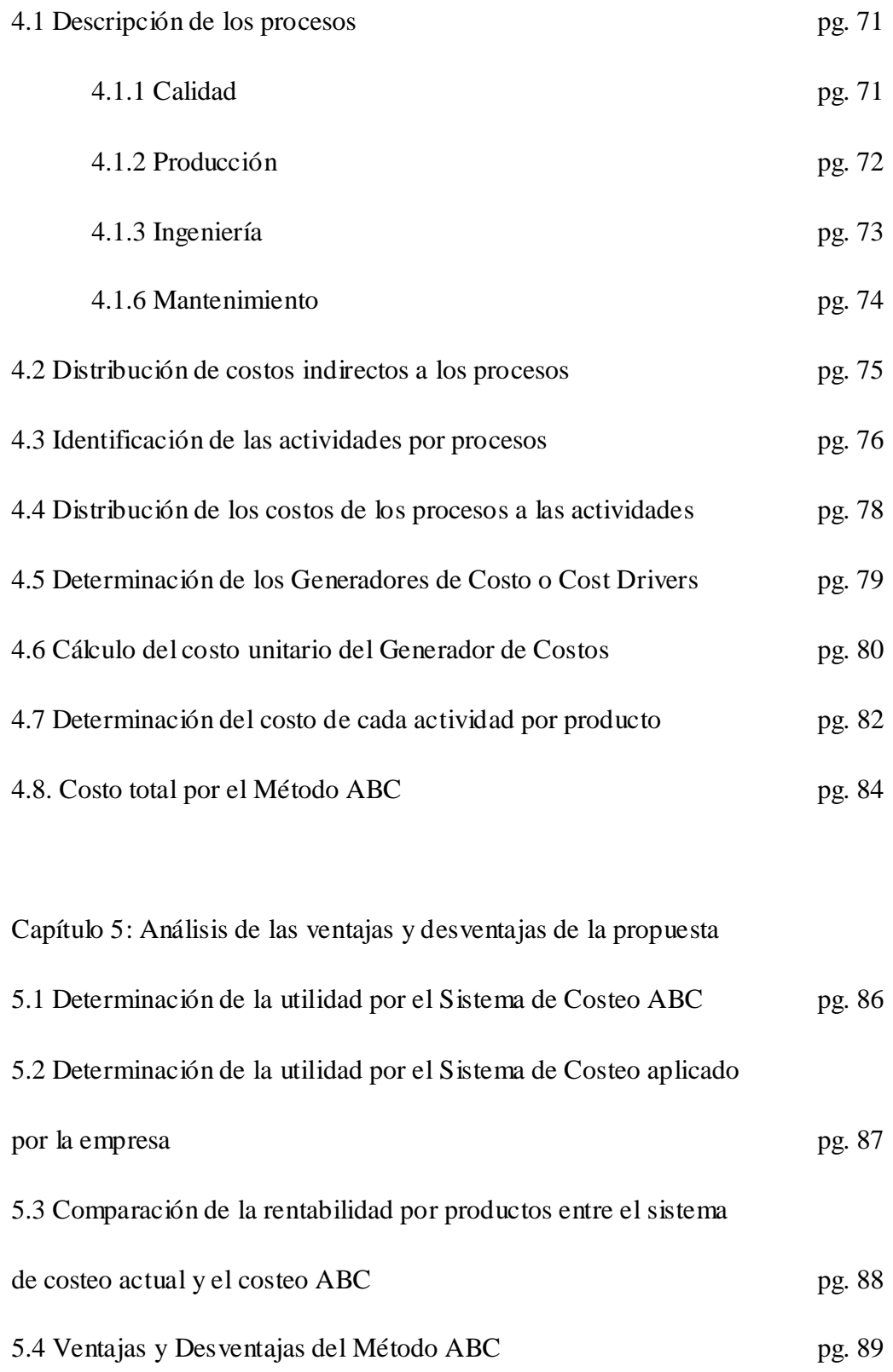

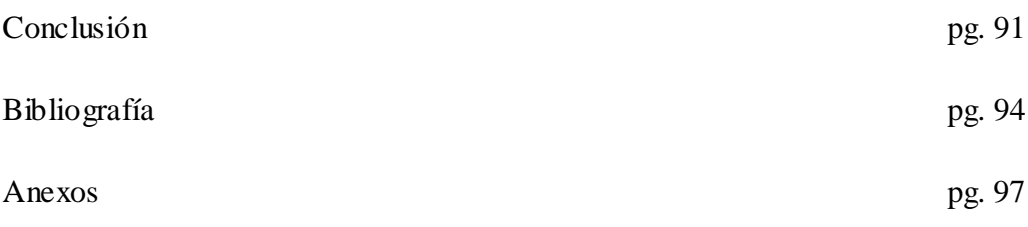

#### **Resumen**

Este Trabajo Final de Grado aborda el desafío de diseñar y analizar la posible implementación de un Sistema de Costeo Basado en Actividades para la empresa AGROVAC SA, ubicada en la localidad de Pozo del Molle, Provincia de Córdoba, la cual se dedica a la fabricación de implementos agrícolas.

Se analiza el posible cambio de un sistema de costeo tradicional a un sistema ABC en la empresa, a los fines de evaluar sus efectos como herramienta de apoyo a la toma de decisiones; detallando el proceso, identificando las actividades para luego asignar los costos a las mismas y analizar factores críticos en la implementación, y los beneficios que este sistema ofrece.

La implementación de este nuevo método, permitió una asignación de los costos indirectos de fabricación más eficiente y exacta, con lo cual se pudo determinar el correcto aporte de cada producto a la utilidad neta total de la organización.

#### **Palabras Clave**

**Cost driver o medidas de actividad:** Término cuya traducción en castellano aproximada sería la de "origen del costo" porque son precisamente los "cost drivers" los que causan que los gastos indirectos de fabricación varíen; es decir, mientras más unidades de actividad del "cost driver" específico identificado para una actividad dada se consuman, entonces mayores serán los costos indirectos asociados con esa actividad.

**Costeo ABC:** El costeo basado en actividades es un método de costeo de productos de doble fase que asigna costos primero a las actividades y después a los productos basándose en el uso de las actividades por cada producto. Una actividad es cualquier tarea discreta que una organización emprende para hacer o entregar un producto o servicio. El costeo basado en actividades está basado en el concepto de que los productos consumen actividades y las actividades consumen recursos.

**Costos indirectos de fabricación:** Son todos los costos en que necesita incurrir un centro para el logro de sus fines, costos que, salvo casos de excepción, no pueden ser adjudicados a una orden de trabajo o a una unidad de producto, por lo que deben ser absorbidos por la totalidad de la producción.

**Costeo tradicional:** El sistema de costeo tradicional aceptado por la contabilidad financiera, considera que el recurso de la mano de obra directa y los materiales directos son los factores de producción predominantes. Bajo este enfoque de costeo, los costos indirectos de fabricación, se asignan a los productos usando para ello una tasa, la cual para su cálculo considera una medida de la producción.

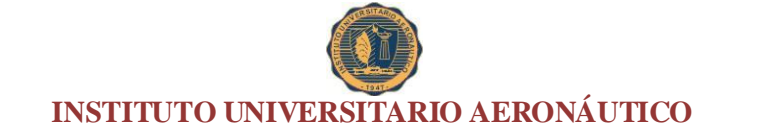

**Margen de rentabilidad:** Es la diferencia entre el precio de venta y el costo del bien o servicio vendido. Generalmente se expresa en porcentaje. Este porcentaje puede calcularse sobre el precio de venta, o sobre el valor de costo.

**Tasa de aplicación:** Las tasas de aplicación de costos indirectos se fijan por lo general en términos de pesos por unidad de la actividad estimada de alguna base (denominada actividad denominador).

#### **Introducción**

El propósito del presente Trabajo Final de Grado es el diseño de un Sistema de Costeo Basado en Actividades para la empresa AGROVAC SA.

La organización presenta inconvenientes en la medición de los costos de sus productos, debido a la falta de un adecuado sistema específico de costeo, que le permita conocer la rentabilidad de cada producto individualmente, afectando a la calidad de las decisiones de la compañía.

El sistema propuesto presenta una mejor manera de asignar los costos a los productos a través de las actividades que realiza la empresa para obtenerlos. Centraliza sus esfuerzos en gerenciar en forma apropiada las actividades que originan los costos y que se vinculan a través de su consumo con el costo de los productos.

Con la implementación de este nuevo sistema, se posibilitará a la empresa a que pueda determinar la verdadera rentabilidad que los productos que produce (en este caso de los productos seleccionados) y así mejorar la exactitud de la información para una correcta toma de decisiones.

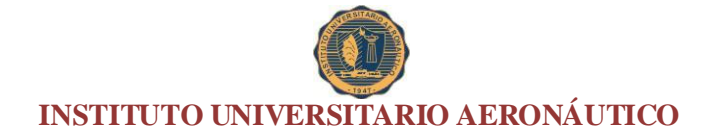

### **Capítulo 1. Marco teórico**

#### **1.1 Contabilidad de Costos**

 $\overline{a}$ 

La contabilidad de costos es una disciplina [contable](http://es.wikipedia.org/wiki/Contable) utilizada por la [contabilidad](http://es.wikipedia.org/w/index.php?title=Contabilidad_administrativa&action=edit&redlink=1)  [administrativa](http://es.wikipedia.org/w/index.php?title=Contabilidad_administrativa&action=edit&redlink=1) para determinar, entre otros, el [margen de contribución](http://es.wikipedia.org/w/index.php?title=Margen_de_contribuci%C3%B3n&action=edit&redlink=1), el [punto de equilibrio,](http://es.wikipedia.org/wiki/Punto_muerto_(econom%C3%ADa)) el coste del producto y la posible toma de decisiones.

Autores como Charles Horngren, Datar y Foster (2007)<sup>1</sup> dicen: "La contabilidad *de costos mide, analiza y presenta información financiera y no financiera relacionada con los costos de adquirir o utilizar recursos en una organización".*

La contabilidad de costos para La Asociación de Contadores de Estados Unido (2008)<sup>2</sup> es: "Una técnica o método para determinar el costo de un proyecto, proceso o *producto, empleado por la gran mayoría de las entidades legales en una sociedad, o específicamente recomendado por un grupo autorizado de contabilidad".*

Analiza los diversos elementos de los costos directos e indirectos asociados con la producción y la comercialización de bienes y servicios.

Es un método de acumulación y registración organizado de los costos, con ayuda de la contabilidad financiera, donde se asignan los costos a los distintos procesos de producción para valuar el producto o servicio.

Los objetivos de la contabilidad de costos son: Información, Planificación y Control.

En conclusión, la contabilidad de costos se enfoca en la acumulación y registración de los costos de bienes y servicios de una empresa con el fin de medirlos,

<sup>&</sup>lt;sup>1</sup> Horngren Charles T., Datar Srikant M., Foster George, 2007. "Contabilidad de costos" Pearson Educación. 12° Edición. México.

<sup>&</sup>lt;sup>2</sup> Chezpik García Adys. (2007). Contabilidad de gestión y contabilidad de costos. Recuperado de http://www.gestiopolis.com/contabilidad-de-gestion-y-contabilidad-de-costos/

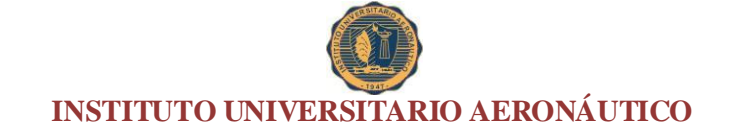

interpretarlos y controlarlos. Es un subsistema de la contabilidad general, que permite tomar decisiones más acertadas para la vida de la empresa.

#### **1.2 Gerencia estratégica de los costos**

Del concepto GEC surge una combinación de tres temas fundamentales, que realizan los autores Shank y Govindarajan  $(1995)^3$ . Cada uno representa una corriente de investigación y análisis en la cual la información de costos se considera con una concepción muy diferente de la que contempla la contabilidad tradicional.

Los tres temas son:

- 1. Análisis de cadena de valores.
- 2. Análisis de posicionamiento estratégico.
- 3. Análisis de causales de costos.

Shank y Govindarajan  $(1995)^4$  la cadena de valores en cualquier empresa de cualquier área es el conjunto interrelacionado de actividades creadoras de valor, que se extienden durante todos los procesos, que van desde la consecución de fuentes de materias primas para proveedores de componentes hasta que el producto terminado se entrega finalmente en las manos del consumidor. Este enfoque es externo a la empresa, considerando a cada compañía en el contexto de la totalidad de la cadena de actividades creadoras de valor de la cual la empresa es sólo una parte, yendo desde los componentes básicos de las materias primas hasta el consumidor final. Cada compañía debe entenderse en el contexto de toda la cadena de actividades creadoras de valores de las cuales ella es sólo una parte.

 $^{\rm 3}$  John K. Shank, Vijay Govindarajan, 1995. Gerencia estratégica de costos. Norma.

 $^4$  Op. Cit.

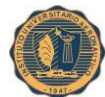

Estos autores, Shank y Govindarajan (1995)<sup>5</sup> definen que el análisis de posicionamiento estratégico no involucra una simple decisión en la práctica, pero sus repercusiones en la gerencia estratégica se han incrementado con frecuencia. Puesto que la diferenciación y el liderazgo de costos implican posiciones gerenciales distintas, es lógico que también impliquen perspectivas de análisis de costos diferentes.

Análisis de causales de costos, en el campo de la GEC se acepta el hecho de que los costos son causados o impulsados por muchos factores, los cuales se interrelacionan en forma compleja. Entender el comportamiento de los costos significa comprender la compleja reciprocidad del conjunto de las causales de costos que funcionan en una situación determinada. (Shank y Govindarajan, 1995)<sup>6</sup>

#### **1.3 Componentes del costo**

Los tres elementos del costo de fabricación son (Carro, 1998)<sup>7</sup>:

1. Materias Primas: Bien adquirido a terceros que se va transformando por una empresa en el artículo final que participaran en el proceso productivo.

2. Mano de Obra Directa: Todos aquellos recursos humanos que participan directamente en la transformación.

3. Carga Fabril: Son costos que no participan directamente del proceso de transformación de la materia prima en el producto final, sino que son auxiliares para dicho proceso, necesitando bases de prorrateo.

 $^5$  Op. Cit.

 $^6$  Op. Cit.

<sup>&</sup>lt;sup>7</sup> Carro R. 1998. Elementos básicos de Costos Industriales. Editorial Machi. Buenos Aires.

#### **1.4 El sistema de información**

Los sistemas de información tienen como objetivo transformar datos, que provee una empresa, en información útil para la toma de decisiones de cualquier naturaleza.

Específicamente, este sistema de información busca lograr que los recursos de las empresas sean utilizados en forma efectiva y eficiente en el cumplimiento de sus metas.

Existen funciones principales que caracteriza a sistemas de información (Giménez,  $2006)^8$ :

1. Emitir informes, tales como estados contables, inventarios u otros necesarios por rutina o no.

2. Responder a las cuestiones de interés para la dirección de la empresa, tales como la conveniencia o no de acudir al apalancamiento financiero para aumentar la rentabilidad.

3. Servir de soporte para la toma de decisiones acompañado por modelos cuantitativos.

Según Giménez (2006)<sup>9</sup>, el sistema de contabilidad, subsistema del sistema de información gerencial, es el más importante elemento de información cuantitativa, tanto en los entes lucrativos como en los no lucrativos. A través del procesamiento de los datos relativos a las transacciones financieras suministra:

1. Informes externos (estados contables), destinados a terceros vinculados a la organización.

 $^8$  Giménez, Carlos y colaboradores, 2006. "Decisiones en la gestión de costos para crear valor". Errepar. Buenos Aires. Argentina.

<sup>&</sup>lt;sup>9</sup> Op. Cit.

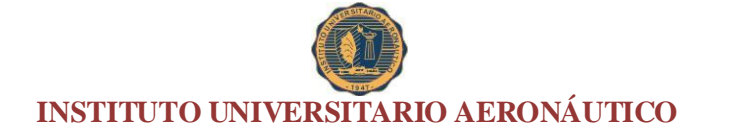

2. Informes internos, destinados a sus conductores, para ser utilizados en el planeamiento y control de las operaciones corrientes, futuras y para la toma de decisiones no rutinarias.

La función de la contabilidad consiste en captar, medir, analizar y comunicar en términos monetarios y en forma estructurada, información cuantitativa, histórica o predictiva, relacionada con la gestión patrimonial, económica y financiera de la empresa, con el objetivo de ser útil a sus usuarios en la toma de decisiones. En sentido amplio, implica un conjunto de disciplinas que incluye la auditoria, los impuestos, el análisis de los estados contables, la contabilidad patrimonial, la contabilidad de gestión, la contabilidad de costos y el planeamiento financiero. (Giménez, 2006)<sup>10</sup>

La ubicación en un marco de referencia temporal permite distinguir dos tipos de información, según Giménez (2006) que describe lo siguiente:

- 1. La histórica, referente a los hechos ya acontecidos.
- 2. La predictiva, referente a los hechos por acontecer.

Este contexto temporal de la información, histórica o predictiva, permite diferenciar dos áreas contables, Giménez  $(2006)^{11}$ :

- 1. La contabilidad patrimonial, tradicional o financiera.
- 2. La contabilidad analítica, administrativa, gerencial, de dirección, de gestión o para la gestión.

La primera proporciona, esencialmente, la información histórica, la que se concreta en los estados de situación patrimonial, de resultados, de costos, de evolución del patrimonio neto y otros complementarios. Los principales destinatarios de la información que contienen esos

 $^{10}$  Op. Cit.

 $11$  Op. Cit.

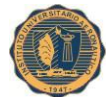

estados son: las personas o entidades que se mueven en la periferia del ente (proveedores, bancos, accionistas el inclusive el fisco y otros entes estatales y privados).

Los datos expuestos permiten a los terceros interesados conocer la situación patrimonial, económica y financiera del ente, y analizarla con fines de crédito o de inversión o, simplemente, con la finalidad de averiguar cuáles son sus derechos a percibir parte de sus utilidades en concepto de dividendos, impuestos, etc.

Como esta información es histórica, examinada desde el punto de vista de la dirección de la empresa, sólo es útil para conocer la situación de los ejercicios o periodos ya concluidos, o como un punto de partida para elaborar información predictiva, relacionada con el futuro, siempre que las condiciones imperantes en ese futuro sean semejantes a las del pasado (Giménez, 2006) $^{12}$ .

La otra rama, que desarrolla Giménez  $(2006)^{13}$ , hace referencia a la contabilidad de gestión.

La contabilidad de gestión o para la gestión, analítica, administrativa, gerencial o de dirección, elabora esencialmente información vinculada con el futuro, destinada casi exclusivamente a quienes dirigen la empresa.

*"La dirección la utiliza para cumplimentar sus tres funciones más importantes: planear, controlar y tomar decisiones. Por eso se ha dicho que este campo apunta*  hacia el planeamiento y el control". (Giménez, 2006)<sup>14</sup>.

*"La función de la contabilidad en esta perspectiva es diseñar los planes u objetivos de la empresa, cuantificarlos mediante la preparación del presupuesto flexible* 

 $12$  Op. Cit.

 $13$  Op. Cit.

 $14$  Op. Cit.

*y la fijación de los estándares operativos y finalmente controlar su cumplimiento con los planes.*" (Giménez, 2006)<sup>15</sup>.

#### **1.5 El costeo ABC**

El sistema de costeo ABC asigna los costos, primero a las actividades y luego, a los productos.

El objetivo del costo del producto según el punto de vista del ABC es asignar razonablemente el costo de los recursos económicos consumidos en la realización de las actividades al costo final del objeto de costeo producido por el consumo de esas actividades (Giménez,  $2006$ )<sup>16</sup>.

Una actividad será cualquier tarea que una organización realice para producir, distribuir, comercializar, cobrar el precio pactado, etc., de un producto o servicio. Estas actividades son, a su vez, generadoras de costos incurridos o a incurrir.

El costeo basado en las actividades se fundamenta en el concepto que los productos consumen actividades y que las actividades consumen recursos.

Cuando la organización pretende que sus productos sean competitivos, deberá conocer (Giménez,  $2006$ <sup>17</sup>:

1. Las actividades que hay que realizar para producir el bien o proveer el servicio.

2. El costo de las actividades consumidas.

3. Definir y segregar aquellas actividades que no generan valor agregado.

 $^{15}$  Op. Cit.

 $16$  Op. Cit.

 $17$  Op. Cit.

Para poder reducir costos, la alta gerencia de la empresa deberá actuar sobre las actividades consumidas para cada producto, y en especial, eliminar las actividades que no generen valor agregado.

Algunos autores han argumentado que el costeo ABC es simplemente un complemento a la asignación de costos a los departamentos productivos y/o de servicios, poniendo de manifiesto que la asignación por centros de costos es más detallada que la asignación por departamento y que ésta es más detallada que la asignación por planta y por consiguiente la asignación por actividades es la más detallada de todas (Giménez, 2006)<sup>18</sup>.

Por el contrario, el ABC implica una nueva técnica para la asignación de costos. Se considera que la principal diferencia entre los sistemas tradicionales y el ABC radica en que éste genera la necesidad de que el personal se concentre en actividades, por ínfimas que sean, para poder reestructurarlas obteniendo una mayor eficacia y un menor costo en la realización de las mismas.

#### **1.5.1 Conceptos en el costeo ABC**

Giménez  $(2006)^{19}$  describe conceptos básicos del costeo a desarrollar:

#### **Recursos.**

Los recursos económicos se definen como los componentes requeridos para la producción de un bien o servicio.

 $\overline{a}$  $^{18}$  Op. Cit.

 $^{19}$  Op. Cit.

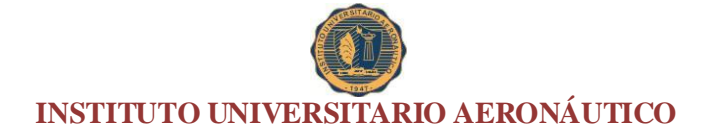

#### **Actividades.**

Se definen como un trabajo o un conjunto de trabajos que originan en consumo de recursos económicos. La asignación de recursos a las actividades surgirá del análisis de las actividades.

#### **Análisis de actividades.**

Existen varias técnicas posibles para realizar este análisis. Una de las técnicas más comunes incluirá los conceptos siguientes:

1. Descripción de las actividades con el mayor grado de detalle posible.

2. Observación en el terreno, para registrar actividades y tareas.

3. Registros de tiempos, generando o utilizando los ya existentes.

4. Cuestionarios escritos para realizarlos con el personal.

5. Entrevistas al personal para poder verificar el nivel de credibilidad de la información.

#### **Generadores o inductores de costos.**

Se definen como una variable que demuestra en forma lógica y cuantificablemente la relación de causa-efecto entre la utilización de los recursos económicos, la realización de las actividades y el costo final de los objetos del costeo.

#### **Centros de actividad.**

Los costos de los recursos económicos se acumularán en centros de actividad donde se comparten funciones o servicios comunes.

El producto o servicio final creado como resultado de una actividad o cadena de actividades, será considerado como objeto de costeo.

### **1.5.2 Inductores de costos (ABC), comparados con las bases de asignación en el costeo tradicional**

Cuando se realiza la departamentalización, una forma de caracterizarla es a través de centros de costo, tanto productivos como de servicios; cuando se finaliza la etapa de asignación de los diversos costos a los centros de costo, se deben cerrar los mismos, transfiriéndolos por medio de la utilización de un elemento común usado como base para la distribución de los costos acumulados en el centro hacia los demás centros de costos de producción y/o de servicios.

Alguna de las bases para la distribución, están relacionadas con conceptos tales como (Giménez, 2006)<sup>20</sup>:

-Mano de Obra: Este tipo de costo es asignado por el número de obreros; las horas mano de obra; los jornales abonados, o algún otro criterio similar.

-Equipamientos: Este tipo de costos es asignado por las horas maquinas; valor del equipamiento; número de maquinarias; o algún otro criterio similar.

-Utilización de edificios: Este tipo de costos es asignado por la cantidad de espacio ocupado.

-Servicios prestados: Este tipo de costos es asignado por cantidades, volúmenes, valores, tiempo u otros criterios similares.

En la búsqueda de determinar una tasa única de aplicación, los conceptos que han sido asignados al centro a través de asignaciones directa (sueldos y jornales

<sup>20</sup> Op. Cit.

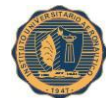

asignados en función de las personas que desarrollan tareas en ese centro de costos en particular); y al distribuirse el centro en función de los servicios que presta a las diversas actividades ejecutadas (Ej.: mantenimiento), utilizará un criterio que generalmente será diferente del concepto que generan los diversos costos asignados al centro.

Esta situación generará discrepancias en la apropiada asignación de los costos apara medir las actividades por medio de las cuales el centro presta los servicios a los demás centros.

No obstante en algunas organizaciones se utilizan conceptos intermedios que corrigen parcialmente las discrepancias mencionadas (caso de la utilización de multitasas que parte de múltiples bases de aplicación)

En el ABC se utiliza un esquema de búsqueda de elementos que permite una mejor asignación de los costos, pero en este caso sí se basa en aquellos que inducen o generan el costo; por este motivo a estas bases se las denomina inductores o generadores de costos (Giménez, 2006)<sup>21</sup>.

Como la búsqueda de la asignación es a través de los generadores de los costos, será muy importante poder agrupar las distintas actividades que consumen recurso por el concepto que genera sus costos; con ello se tendrá las bases o inductores o generadores de costos.

Por tal motivo las bases determinadas para un sistema ABC serán más racionales que aquellas que habitualmente se determinan para los sistemas tradicionales.

 $^{21}$  Op. Cit.

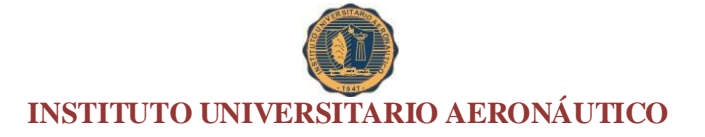

#### **1.5.3 Centro de actividades**

Cuando se identifican las actividades que se realizan y se determina la cantidad de recursos que cada una de ellas consume, y en el caso de la asignación de costos indirectos de carga fabril se hace en proporción al consumo de recursos que cada actividad realiza, aquí se encuentra un concepto similar al de centro de costos, en este caso el centro de actividades, donde el paso siguiente será determinar los inductores de costos apropiados para cada actividad (Giménez,  $2006^{22}$ 

Una vez realizado esto, se pueden asignar los costos a los productos elaborados en función del consumo que de la actividad realiza cada uno de ellos, sobre la base del inductor de costos que se haya determinado.

Por consiguiente, los centros de actividad deben ser homogéneos, lo que significa que cada componente del costo será consumido en la misma forma por los diversos productos. Un centro de actividad homogéneo puede ser asignado por un solo inductor de costos (Giménez,  $2006)^{23}$ .

#### **1.5.4 Pasos necesarios para la aplicación del ABC**

-Identificar las actividades causales de costo.

-Identificación de los inductores de costos asociados a cada actividad.

-Calcular una tasa de aplicación en función del inductor por unidad u operación; una actividad puede tener varios inductores de costos.

-Aplicar los costos a los productos multiplicando la tasa de aplicación por el volumen de unidades del inductor que serán consumidas por el producto.

 $^{22}$  Op. Cit.

 $^{23}$  Op. Cit.

#### **Identificación de las actividades que consumen recursos.**

Es la parte más desafiante para la actividad profesional. Esto se debe a que hay que contar con personal entrenado que comprenda todas las actividades requeridas para elaborar un producto, realizar un servicio o tarea.

Muchas empresas sólo intentan identificar las actividades principales. El nivel de análisis que se debe desarrollar se debe regir por la premisa: el beneficio de utilizar costos detallados debe exceder el costo de obtener la información (Giménez, 2006) $^{24}$ .

#### *Complejidad de las operaciones como consumidores de recursos.*

Giménez,  $(2006)^{25}$  señala que través de la utilización del costeo ABC se muestra que los costos son una función tanto del volumen como de la complejidad de las operaciones.

Es obvio que el mayor volumen implicará un mayor consumo de recursos, porque siempre existirán costos variables; pero cabe la pregunta ¿Por qué motivo la complejidad de las operaciones consumirá recursos? Esto es debido a que el número de inductores de costos se incrementará en función de la automatización y complejidad de la producción (Giménez, 2006) $^{26}$ .

Cuando se utilizan tasas de aplicación basadas en conceptos relacionados con el volumen (caso de horas hombres u horas maquina) están asignando costos a los productos proporcionalmente al volumen; por consiguiente los productos con mayores

 $24$  Op. Cit.

 $25$  Op. Cit.

 $26$  Op. Cit.

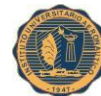

volúmenes absorben mayores cargos por costos indirectos de carga fabril y los productos con menores volúmenes absorben menores cargos.

Luego de instalar sistemas de costeo por ABC, Giménez (2006)<sup>27</sup> considera que las empresas hayan frecuentemente, que:

1. Los productos de *bajo volumen* consumen recursos mayores, requiriendo por consiguiente cargos mayores por costos de carga fabril, mayores especificaciones, mayores costos de puesta en marcha.

2. Los productos de *mayor volumen* subsidian a los de menor volumen cuando las tasas de aplicación son determinadas en función de conceptos relacionados con el volumen, como lo determinan los métodos tradicionales de costeo."

#### **Selección de inductores de costo.**

Cuando se trata de definir que bases utilizar se consideran tres criterios:

-Relación de correlación: Buscar una relación de causa-efecto entre el costo incurrido y el factor generador del mismo.

-Beneficios recibidos: Cuando no es posible detectar una relación causa-efecto, se puede buscar a través de los beneficios recibidos.

-Razonabilidad: cuando no es posible detectar relaciones de causa-efecto o beneficios recibidos, se puede seleccionar una base que refleje razonablemente la asignación del costo (los costos vinculados con espacios utilizados de un edificio sean asignados en función de los metros cuadrados utilizados por cada sector).

 $^{27}$  Op. Cit.

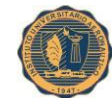

El concepto de inductor de costos en el ABC es diferente del concepto base para distribuir de los métodos tradicionales, dado que en el ABC lo que se busca es determinar conceptos generadores de costos para agrupar las actividades en función de ello, mientras que en el concepto base lo que se busca es el más razonable para distribuir el conjunto de los costos asignados a un centro de costos (Giménez, 2006)<sup>28</sup>.

Por todo lo antedicho se puede señalar como inductor de costos al elemento generador de los costos de las actividades que deviene en costos incurridos. Cuando los inductores son identificados, se elaborará una base de datos que mostrará como los costos son aplicados a los productos a través de los generadores de costos.

#### **1.5.5 El ABC en las tareas de comercialización y de administración**

Se puede aplicar el análisis del ABC a las áreas de administración y comercialización. Los métodos a seguir serán los mismos que en las áreas productivas, o sea (Giménez, 2006)<sup>29</sup>:

-Identificar las actividades que consumen recursos.

-Identificar los inductores de costos asociados a cada actividad.

-Determinar la tasa de aplicación para cada inductor de costos y asignar los costos para cada actividad de comercialización o de administración.

#### **1.5.6 Valor agregado por la aplicación del método ABC**

El costeo basado en las actividades muestra dos caminos que colaboran a incorporar valor agregado a las organizaciones (Giménez,  $2006$ )<sup>30</sup>:

 $28$  Op. Cit.

 $29$  Op. Cit.

 $30$  Op. Cit.

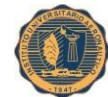

1. Mejor información sobre los costos de los productos: El ABC utiliza mayor cantidad de información que los métodos tradicionales de costeo y provee información sobre costos de los productos de forma más segura y correcta. Esto implica una mayor información disponible para la gerencia a la hora de la toma de decisiones que permitan hacer frente a las rápidas modificaciones del mercado. Una buena información permite competir en mejores condiciones al conocer hasta donde se pueden reducir los precios manteniendo márgenes de rentabilidad; e incluso tomar la decisión de abandonar o no una línea de producto o un producto si no conviene a la estrategia empresarial.

2. Mejor información sobre el costo de las actividades y procesos: Al identificar el costo de cada una de las actividades realizadas, la gerencia puede contar con información detallada que antes se encontraba sumergida dentro del sistema contable. Del análisis del costo de las actividades se podrá deducir sobre cuales actividades debe impulsarse la reducción de costos para obtener mejores beneficios para la empresa.

#### **1.5.7 Sistemas de administración de costos**

Realizar el análisis de las actividades que una empresa lleva a cabo permite determinar aquellas actividades que generan valor agregado, diferenciándolas de aquellas que no lo generan. En el análisis de la cadena de valor que implican las actividades que generan valor agregado, se podrá lograr mejoras en los niveles de actividad o un mejor servicio al cliente si se optimizan las actividades que generan valor agregado (Giménez, 2006) $^{31}$ .

 $^{31}$  Op. Cit.

La alta gerencia verá al análisis de costos como un sistema de gerenciamiento, que implica un sistema de planeamiento y control que tendrá los objetivos siguientes (Giménez, 2006)<sup>32</sup>:

-La medición de los recursos consumidos en la realización de las actividades significativas.

-La identificación y eliminación de las actividades que no generan valor agregado.

Estas actividades generan costos eliminables sin deterioro de la calidad del producto, ni del valor percibido por los clientes, ni de los rendimientos industriales.

-Determinar la eficiencia y la efectividad de las actividades más importantes realizadas, lo que permitirá la obtención de reducciones de costos y mejores en la calidad.

-Identificar nuevas actividades que al introducirse en la organización tiendan a la mejora de la eficiencia y la eficacia.

Los sistemas tradicionales de costeo tienen una perspectiva histórica y enfocan todo hacia el informe de costos. Un sistema de administración de costos mostrará un rol activo en la planificación de costos futuros, el control de esos costos desde el momento en que se van a comprometer y por consiguiente en la reducción de costos.

#### **1.5.8 Actividades que no generan valor agregado**

Uno de los objetivos del sistema de administración de costos es la identificación y eliminación de las actividades que no generan valor agregado.

 $32$  Op. Cit.

Las actividades que no generan valor son, en muchos casos, una mera consecuencia de cambios en los equipos utilizados, por modificaciones tecnológicas, o disminución del parque industrial.

Generalmente, las actividades de este tipo generan costos vinculados al tiempo (Giménez, 2006)<sup>33</sup>:

-Tiempos de proceso: Tiempo durante el cual un producto sufre los correspondientes costos de las actividades de conversión industrial.

-Tiempos de inspección: Tiempo consumido para verificar los niveles de calidad requeridos.

-Tiempos de movimiento: Tiempo consumido en el traslado entre operaciones de las materias primas, productos en proceso y/o productos terminados.

-Tiempos de espera: Tiempo consumido en la espera de la iniciación de la siguiente actividad de las materias primas y/o productos en proceso.

-Tiempos de almacenamiento: Tiempo consumido entre actividades a través de los almacenamientos provisorios.

La identificación de las actividades que no generan valor agregado varía de empresa a empresa e inclusive de planta a planta dentro de una misma organización.

De lo observado, lo más visible lo constituirán las actividades de almacenamiento, donde las grandes áreas de almacenamiento están siendo reemplazadas por menores espacios gracias a la utilización de políticas de reducción de stock así como a la introducción de la filosofía del justo a tiempo.

 $^{33}$  Op. Cit.

En conclusión, las actividades que no generan valor agregado son operaciones (Giménez, 2006)<sup>34</sup>:

1. Innecesarias o redundantes.

2. Necesarias pero ineficientes e ineficaces.

Para lograr su eliminación se deberán seguir tres criterios:

-¿Es esta actividad necesaria? Si es redundante o no esencial, será una actividad que no genera valor agregado.

-¿Es esta actividad realizada eficientemente? De no serlo, se debe corregir la situación, con lo cual a la actividad que no generaba valor agregado, lo genera o disminuirá su costo.

-¿Es esta actividad algunas veces generadora de valor agregado y otras no? Puede ser que sea necesaria para la producción mover productos en proceso entre procesos diversos pero no tener que almacenarlos transitoriamente. El concepto de justo a tiempo no solo es aplicable con los proveedores, sino que se debe aplicar dentro de la planta.

#### **1.5.9 Comparación entre los métodos tradicionales y el ABC**

En los métodos tradicionales se supone que la demanda de carga fabril está explicad sólo por tasas vinculadas a unidades; por ello los costos vinculados a las partidas, con los productos y con la planta serán costos fijos. Por consiguiente, serán

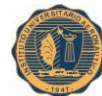

costos que no variarán frente a cambios en los volúmenes de producción (Giménez,  $2006)^{35}$ .

Aplicar los costos de carga fabril fija a los productos mediante tasas basadas en unidades es arbitrario, pudiendo no reflejar las actividades que son consumidas por los productos.

La utilización de un esquema fundado en el ABC, mejorará el costeo de los productos al conocer que muchos de los costos integrantes de la carga fabril fija varían en función distinta al volumen de producción (Giménez, 2006) $^{36}$ .

Si se comprende lo que causan estos costos, se pueden rastrear hacia el producto individual. Esta relación de causa efecto permite a la gerencia mejorar la certeza del costeo de los productos y por consiguiente incrementar la certeza en la toma de decisiones.

Cuando se realiza el análisis de la carga fabril fija, la gerencia podrá ejercer un mayor y mejor control sobre las actividades que generan los costos.

El análisis por la aplicación de la técnica del método ABC permitirá calcular los costos más correctamente, y por ende, obtener los márgenes de rentabilidad por producto o servicio en forma más certera, permitiendo una mejor toma de decisiones.

En el corto plazo, la aplicación del ABC, no implica beneficios significativos para la organización, pero su aplicación permitirá en el mediano y largo plazo,

 $^{35}$  Op. Cit.

 $36$  Op. Cit.

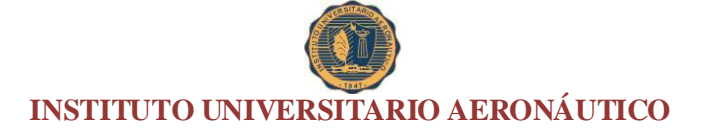

disminuir los costos y obtener información más útil para una mejor toma de decisiones

(Giménez, 2006)<sup>37</sup>.

 $37$  Op. Cit.

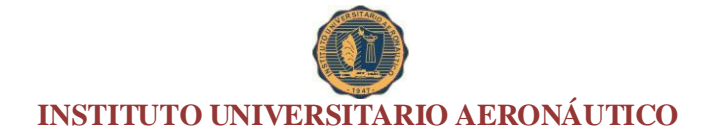

### **Capítulo 2. Diagnóstico**
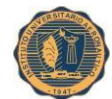

Agrovac SA es una Pyme fabricante de implementos agrícolas, de capitales genuinamente argentinos, nacida en 1958 en Pozo del Molle, Córdoba.

Con la incorporación permanente de nueva tecnología, diseña y fabrica 34 modelos de implementos, con el más riguroso control de calidad.

Más de 100 trabajadores; más de 100 de concesionarios, configura el escenario para una empresa Argentina, con solida trayectoria y conducta responsable.

#### **2.1 Reseña histórica**

En 1958 nace Agovac SRL. Inicialmente se dedicaba a fabricar arados de rejas, rastras de dientes fijos y a plancha, balanzones para rastras y subsoladores.

En 1970 se realiza la primera exportación a Chile y Bolivia por ferrocarril, en conjunto con otra empresa del sector. Las maquinas fueron acoplados rurales de 2 y 4 toneladas.

En 1975 se transforma en SA. La empresa amplía considerablemente la línea de productos debido a necesidades del sector agropecuario.

En 1988 se adquiere un terreno sobre la ruta nacional Nº 158, donde empieza la construcción de su nueva planta. Se realiza una importante inversión en maquinarias para incrementar la producción.

En 2000 incorpora en la línea de productos para la agricultura y forraje, maquinas de mayor complejidad.

En 2007 comienza la ejecución del Proyecto de Modernización del proceso de pintura, con el objeto de darle a sus productos mayor calidad. La superficie cubierta de planta asciende a 12.000 metros cuadrados.

# **2.2 Instalaciones de la empresa**

Administración - Domicilio: Independencia 16 Pozo del Molle – Córdoba, Argentina.

Planta industrial - Domicilio: Ruta Nacional 158 – Córdoba, Argentina.

La Empresa tiene unas 50 máquinas desarrolladas, y según su combinación en la producción, su capacidad máxima está entre las 100 y 120 máquinas por mes.

# **2.3 Actividad de la empresa**

La actividad principal de Agrovac SA es la f**abricación de implementos agrícolas** y para su posterior comercialización en concesionarias locales y del exterior.

La empresa distribuye su producción en concesionarias situadas en Argentina en las provincias: Buenos Aires, Chaco, Córdoba, Entre Ríos, La Pampa, Salta, Santa Fe, San Juan, San Luís, Santiago del Estero, Tucumán. Y en el exterior: Rusia, Chile, Bolivia, Paraguay, Uruguay, Nueva Zelanda y Australia y desde hace un tiempo, en el mercado africano.

La línea de productos AGROVAC se integra con maquinarias e implementos para agricultura, forraje, henificación, roturación, trasporte y uso agropecuario.

# **Línea para la agricultura**

Acoplados

Elevador de cereales

Embolsadora de grano seco

Cargadora de grano seco

# **Línea para forraje**

Acoplado forrajero

Cosechadora forrajera

Desmalezadora hileradora

Molienda

Recolector de heno

# **Línea para henificación**

Transportador de rollos

# **Línea para roturación**

Cinceles

Rastras

# **Línea para transporte**

Acoplados rurales

Acoplados tanques

Línea para uso agropecuario

Desmalezadoras

Palas

# **2.4 Estructura formal**

La empresa cuenta con cinco departamentos principales, aparte de los departamentos directivos. Los cinco departamentos son el Departamento de Producción, Departamento de Ingeniería, Departamento de Logística, Departamento Comercial y Administrativo y Departamento de mantenimiento.

**Figura 1:** Se describe a continuación la estructura formal de la empresa

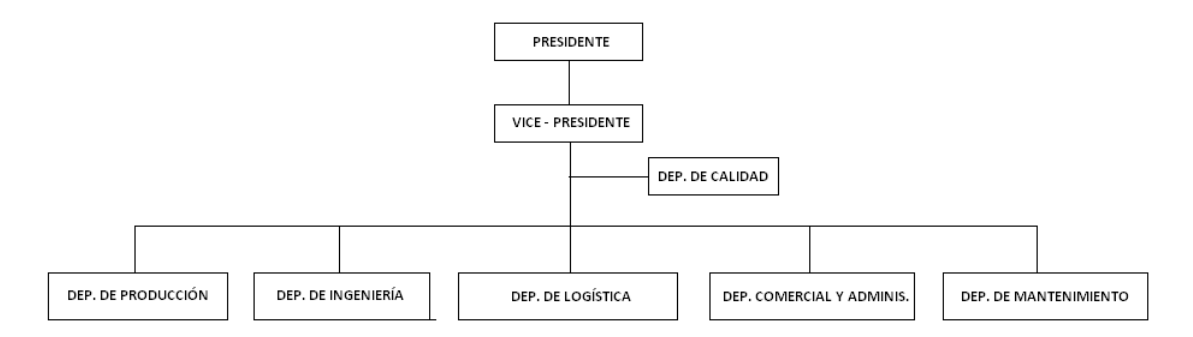

**Organigrama de la empresa**

# **Descripción de funciones.**

 Presidente: Principal representante de la Sociedad Anónima, comunica, informa a accionistas sobre de la empresa, objetivos y logros de la misma, así como la gestión y el personal. Toma las decisiones de alto nivel sobre política y estrategia

Fuente: Provisto por la empresa

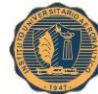

empresarial. Líder, asesora sus subordinados, motiva a los empleados y cambia las unidades dentro del ente, y preside las operaciones de la organización a lo largo del tiempo en la empresa.

 Vice-presidente: Cargo de mando que tiene como función prestar apoyo incondicional al presidente y ser sustituto de éste en caso de ausencia. Se puede decir que es el más fiel del presidente y que se postula como futuro sustituto del presidente en caso de que éste no pueda ejercer sus funciones de mando.

 Dep. Producción: Su función es la fabricación de los más variados productos a fin de poder satisfacer la demanda de sus clientes, según las normas de calidad), por ello se mantienen estrictos controles sobre todas las etapas del proceso a fin de garantizar la calidad desde la fabricación. En la gerencia de producción se distinguen dos (8) secciones por las que atraviesan los productos, ellas son:

-Cortado

-Plegado

-Soldado

-Mecanizado

-Armado del producto

-Limpieza del producto

-Pintado del producto

-Terminado del producto

 Dep. de Mantenimiento: Su objetivo es anticipar e impedir las interrupciones y mantener las maquinarias en un estado que le permita obtener un alto rendimiento. Se encuentra conformada por las siguientes secciones:

-Mantenimiento Industrial

-Servicios de Electricidad

 Dep. de Calidad: Encargada de coordinar, dirigir y supervisar todas las actividades relacionadas con el control de la calidad de los productos de la empresa de acuerdo con los lineamientos y políticas establecidas con el fin de ofrecerlos en óptimas condiciones a los clientes, por lo que se encarga de controlar y certificar el proceso de elaboración planificando todos los sistemas de calidad y de evaluar los niveles de productividad y calidad de cada proceso, base para las decisiones adecuadas.

 Dep. Comercial y Administrativo: Encargada de establecer, controlar y ejecutar las técnicas de administración con el fin de lograr el cabal desenvolvimiento de la organización e implantar, evaluar y mantener adecuados sistemas de control interno administrativo y contable, así como establecer técnicas idóneas para adquirir con la mejor calidad y al menor costo los bienes y servicios requeridos por el proceso productivo de la empresa Se encuentra conformada por las siguientes secciones:

-Contabilidad, que posee una sección de Costos

-Cobranza

-Compras, ventas

-Facturación

 Dep. de Ingeniería Industrial: La misma se encarga del estudio y descomposición de los procesos de trabajo productivos. También incluye la programación de las maquinarias de producción, diseño y operaciones de servicio, diseño y especificaciones de instalaciones, mantenimiento y control de equipos de fábrica, condiciones ambiente de trabajo, estudio de métodos y medición de tareas.

 Dep. de Logística: Es el área que se encarga específicamente de analizar los problemas de distribución, el almacén o depósito determinando el sistema o método de almacenamiento de los insumos y productos. Además se ocupa de la expedición y servicio del producto.

# **2.5 Principales Clientes y Proveedores**

A continuación se detallan los principales clientes y proveedores y su participación en las ventas y compras del período 2014.

**Tabla 1:** Se describe a continuación la participación en las ventas de las principales empresas clientes de la organización

#### **Principales Clientes**

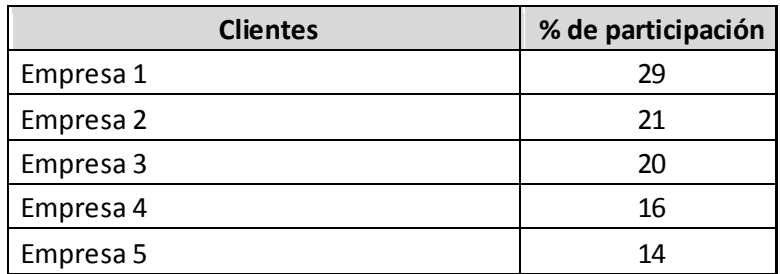

Fuente: Elaboración propia en base a datos proporcionados por la empresa (2014)

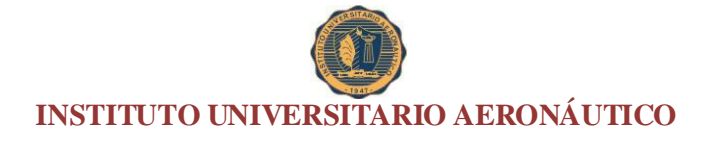

**Gráfico 1:** Representación gráfica de la participación de los principales clientes

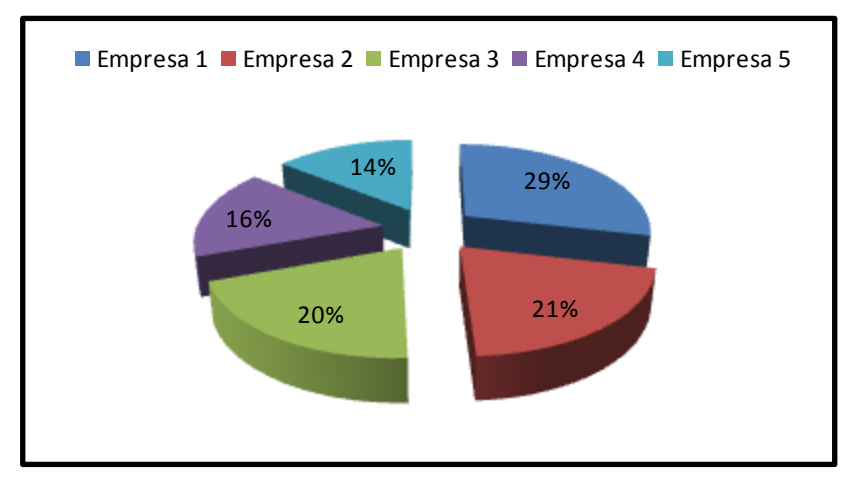

# **Participación en las ventas**

Fuente: Elaboración propia en base a datos proporcionados por la empresa (2014)

**Tabla 2:** Se describe a continuación la participación en las compras de las principales empresas proveedoras de la organización

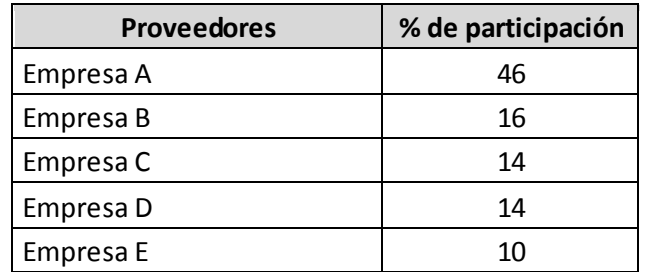

# **Principales Proveedores**

Fuente: Elaboración propia en base a datos proporcionados por la empresa (2014)

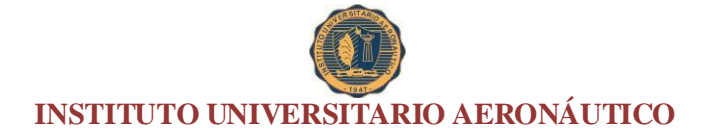

**Gráfico 2:** Representación gráfica de la participación de los principales proveedores de la empresa

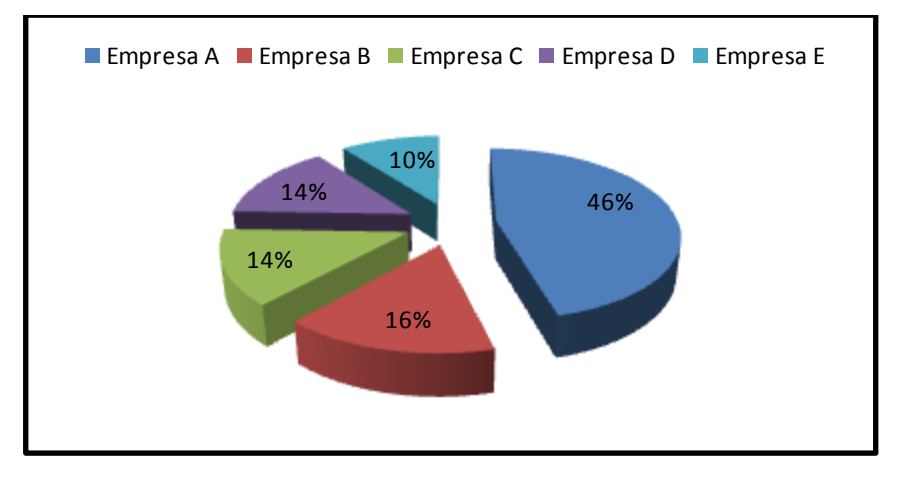

# **Participación en las compras**

Fuente: Elaboración propia en base a datos proporcionados por la empresa (2014)

# **2.6 La industria de la Maquinaria Agrícola<sup>38</sup>**

El sector de fabricantes de Maquinarias Agrícolas y Agropartes está conformado por un conjunto superior a las 730 firmas en todo el país, estando el 80% de las firmas localizado en las provincias de Córdoba y Santa Fe. El 91% de las firmas se localiza en el interior provincial, cerca de los centros de mayor producción agropecuaria, según el relevamiento llevado a cabo en Córdoba.

 $\overline{a}$ 

<sup>&</sup>lt;sup>38</sup> Una Argentina Competitiva, Productiva y Federal. La Industria de Maquinaria Agrícola y Agropartes IERAL de Fundación Mediterránea. DOCUMENTO DE TRABAJO. Año 17 – Edición N° 97 8 de Junio de 2011. Extraído de:

http://www.ieral.org/images\_db/noticias\_archivos/1804.pdf

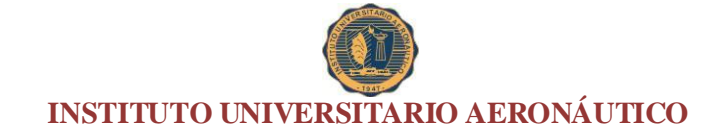

**Figura 2:** Se muestra a continuación el mapa de distribución de las principales plantas productivas de maquinaria agrícola

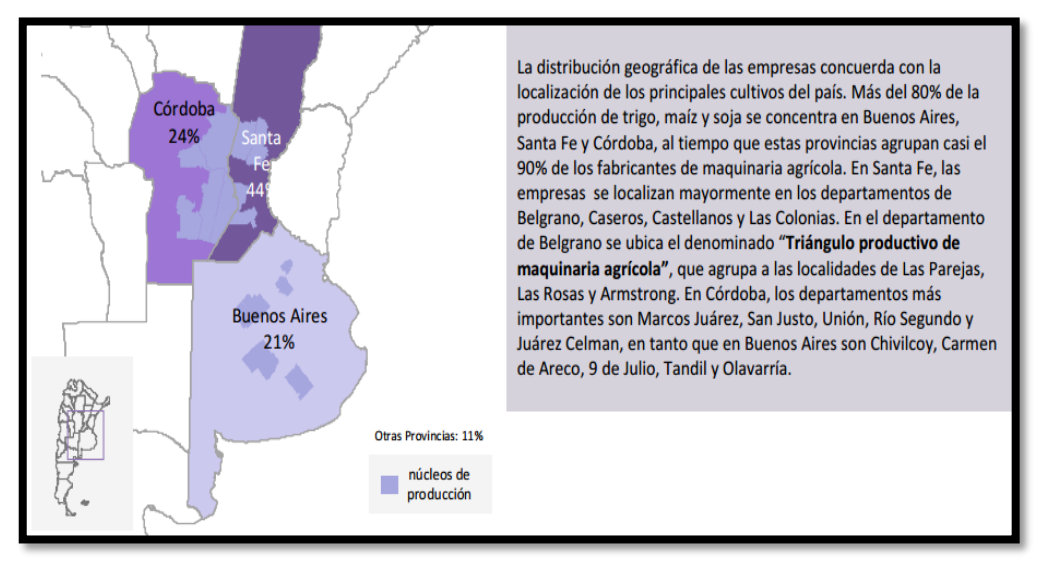

# **Maquinaria Agrícola Distribución de las plantas productivas**

Fuente: MECOM  $(2011)^{39}$ 

Se trata mayoritariamente de micro y pequeñas empresas (92% del total), mientras que el 8% restante corresponde a medianas y grandes. Sin embargo, éstas últimas explican más de 50% del empleo total del sector y 60% de las ventas.

El sector combina larga trayectoria histórica con una importante renovación: de las que producen maquinarias agrícolas y partes en la actualidad 43% de las empresas fueron creadas en los últimos 15 años, pero también existen un 10% de firmas nacidas hace más de 50 años.

 $\overline{a}$ 

<sup>&</sup>lt;sup>39</sup> Secretaría de Política Económica. Subsecretaría de Programación Económica (2011): Serie "Producción Regional por Complejos Productivos" Extraído de: http://www.mecon.gob.ar/peconomica/docs/Complejo\_Maquinaria\_Agricola.pdf

**Figura 3:** En la siguiente figura se muestra la cadena productiva del sector

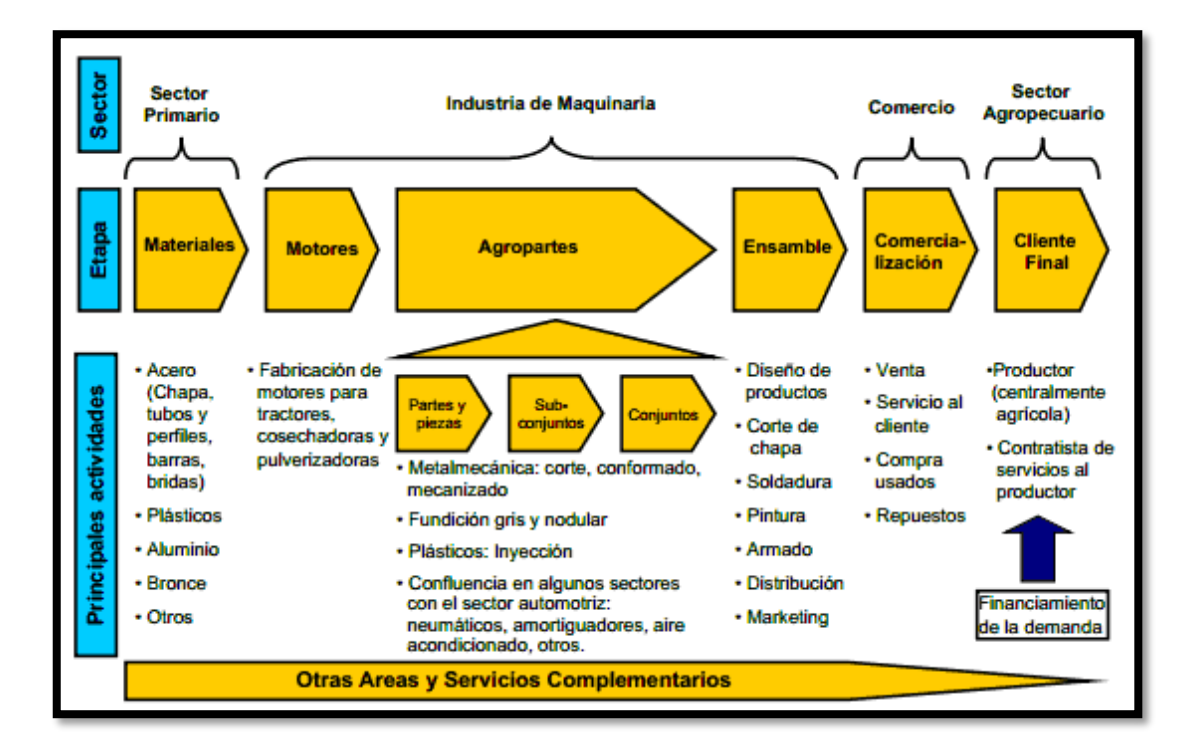

# **Cadena productiva del sector**

# Fuente: CAFMA, 2012

La importancia más significativa se ve en las localidades del interior de las provincias en las que se concentra la actividad y es preponderante, aunque a nivel provincial o nacional sus cifras resultan menos impactantes. Por ejemplo en Córdoba se destaca Monte Maíz donde 29% de la población dependería de puestos de trabajos directos en la fabricación de maquinarias agrícolas o agropartes, a la vez que en Marcos Juárez y Las Varillas la población alcanzada sería el 20%.

El nivel de actividad del sector en materia de ventas al mercado interno en 2013 (proyectando las cifras de los primeros tres trimestres) sería 25,6% superior al de 2012, que fue un año difícil para el sector, aunque la mejoría se explica en gran parte por la mejora en las ventas de tractores. Adicionalmente, para el conjunto de la maquinaria (Tractores, Cosechadoras, Sembradoras e Implementos varios), el presente año

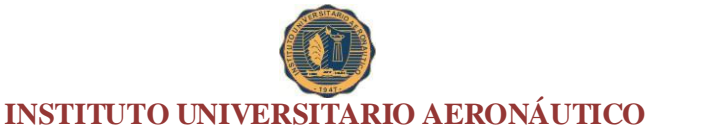

evidenciaría ventas levemente superiores a 2011, aunque por debajo de los máximos históricos.

En los últimos años, Argentina ha venido incrementando sus exportaciones de maquinaria a una velocidad significativa, incluso por encima de la evolución de las exportaciones globales de maquinaria. De este modo, la participación argentina en el mercado mundial (considerando principales partidas) se ha incrementado. Argentina pasó de exportar U\$S 54 millones en 1998 a U\$S 369 en 2012.

De este modo, el market share de Argentina en estos productos se ubicó en 0,36% en 2012, cuando la participación era de 0,09% en 2005. El país se ubica en el puesto 30º en el ranking de exportadores, lejos del vecino Brasil, que se ubica como el 13º exportador mundial de maquinarias agrícolas y agropartes.

La ubicación de Argentina, de todos modos, representa un avance si se tiene en cuenta que en 1998 se ubicaba en el puesto 38º. Se destaca, por último, un menor dinamismo de las exportaciones en el periodo 2008-2012, si se lo compara con el crecimiento 2005-2008, principalmente explicado por los problemas de competitividad.

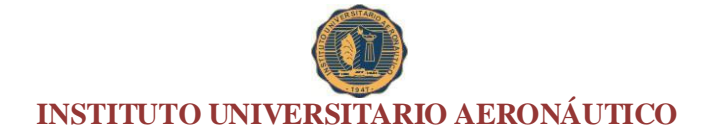

**Gráfico 3:** En el siguiente gráfico se muestra la evolución de las exportaciones para el período 1996-2012

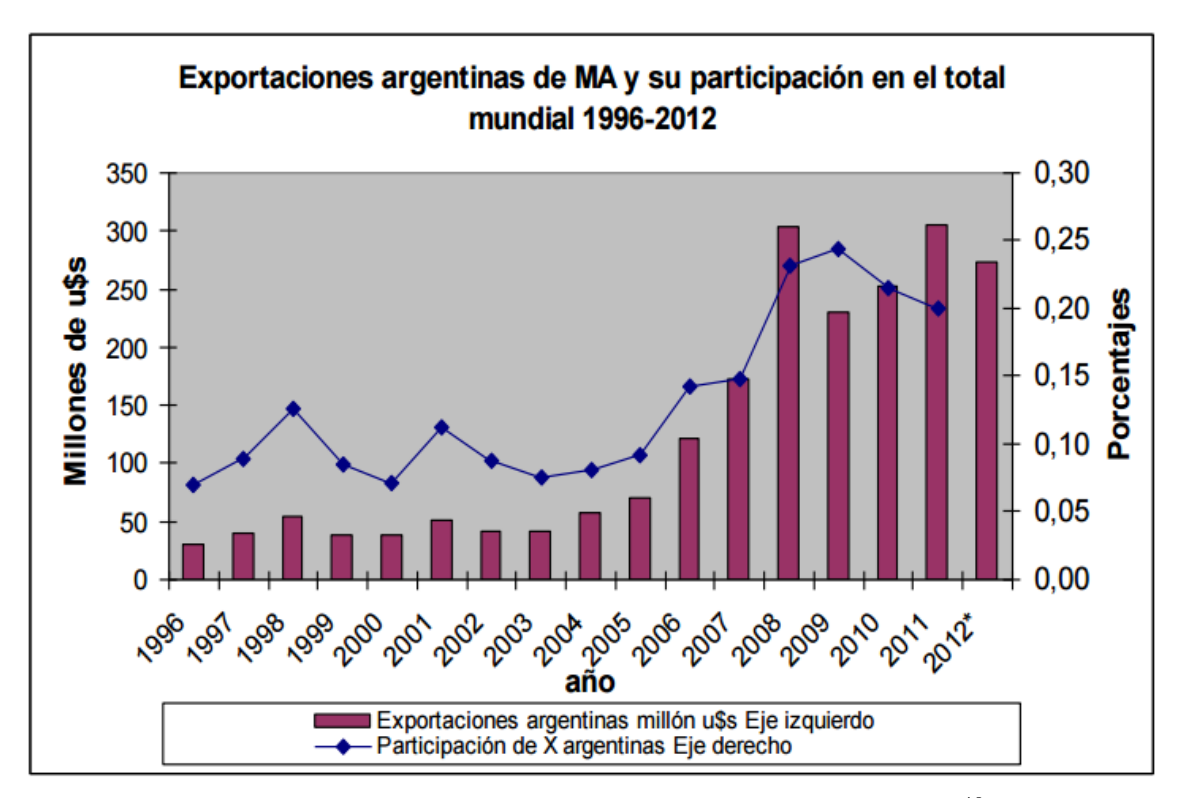

### **Exportaciones Argentinas**

Fuente: Análisis sectorial: Industria de Maquinaria Agrícola<sup>40</sup>

Los principales destinos de las exportaciones argentinas son Venezuela, Uruguay y Brasil. El primero fue un importante impulsor de las ventas externas de Maquinaria Agrícola a partir de 2006, cuando se convirtió en receptor del 30% de las exportaciones argentinas del sector. Los principales proveedores de importaciones son Estados Unidos y Brasil. El país vecino es un importante actor global en estos productos, especialmente en el plano regional, ya que posee un saldo comercial positivo equivalente a tres veces las exportaciones de Argentina.

 $\overline{a}$ 

<sup>40</sup> José Villadeamigo (2011): Algunas consideraciones acerca del sector productor de Maquinaria Agrícola. Extraído de:

http://www.uba.ar/archivos\_secyt/image/Presentaci%C3%B3n%20MA%20Parte%201.pdf

Bajo ciertas condiciones, se considera que la producción de Maquinaria Agrícola argentina podría llegar a generar ingresos por US\$ 1.780 millones en el año 2020, implicando un aumento nominal en 10 años de US\$ 750 millones. En este escenario posible, las exportaciones anuales deberían crecer en US\$ 340 millones, alcanzando un nivel de US\$ 590 millones para el año 2020, generando un importante ingreso de divisas.

Existe la posibilidad de incrementar fuertemente la participación de la maquinaria nacional en las ventas al mercado interno. De esta forma, el empleo del sector podría incrementarse a un ritmo promedio de 3,2% anual, implicando la creación de aproximadamente 17.300 puestos nuevos de trabajo.

El 85% de las operaciones de exportación realizadas por Argentina en el 2010 correspondieron a montos inferiores a U\$S50.000 cada una, siendo muy minoritaria el número de operaciones correspondientes a montos más elevados. Si se considera el valor exportado en operaciones de valor individual mayor a U\$S500.000 y se compara con Brasil, se aprecia que en dicho país el valor exportado en esas operacione s -con gran importancia de los rubros Tractores y Cosechadoras- equivale a 24 veces el valor correspondiente a Argentina, lo que sugiere un importante desafío de escala para la industria nacional. Para poder alcanzar una escala mayor de operaciones se necesita un entorno institucional y macroeconómico estable, entre otros requisitos.

Dada la gran importancia económica de la Maquinaria Agrícola en las provincias de Córdoba y Santa Fe, y al gran potencial de expansión de la producción, resultan necesarias acciones para favorecer la mayor competitividad del sector. Desarrollar

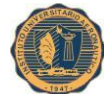

mejores condiciones sistemáticas en los aspectos donde las empresas encuentran dificultades es un requisito para potenciar la cultura exportadora.

La capacidad del sector en la creación de puestos de trabajo en localidades pequeñas y medianas de estas provincias lo convierte en un elemento importante en un plan basado en la producción competitiva y el federalismo, que ayude además a desconcentrar la población de los principales centros urbanos del país.

**Figura 4:** En la siguiente figura se visualizan los principales indicadores agregados del sector

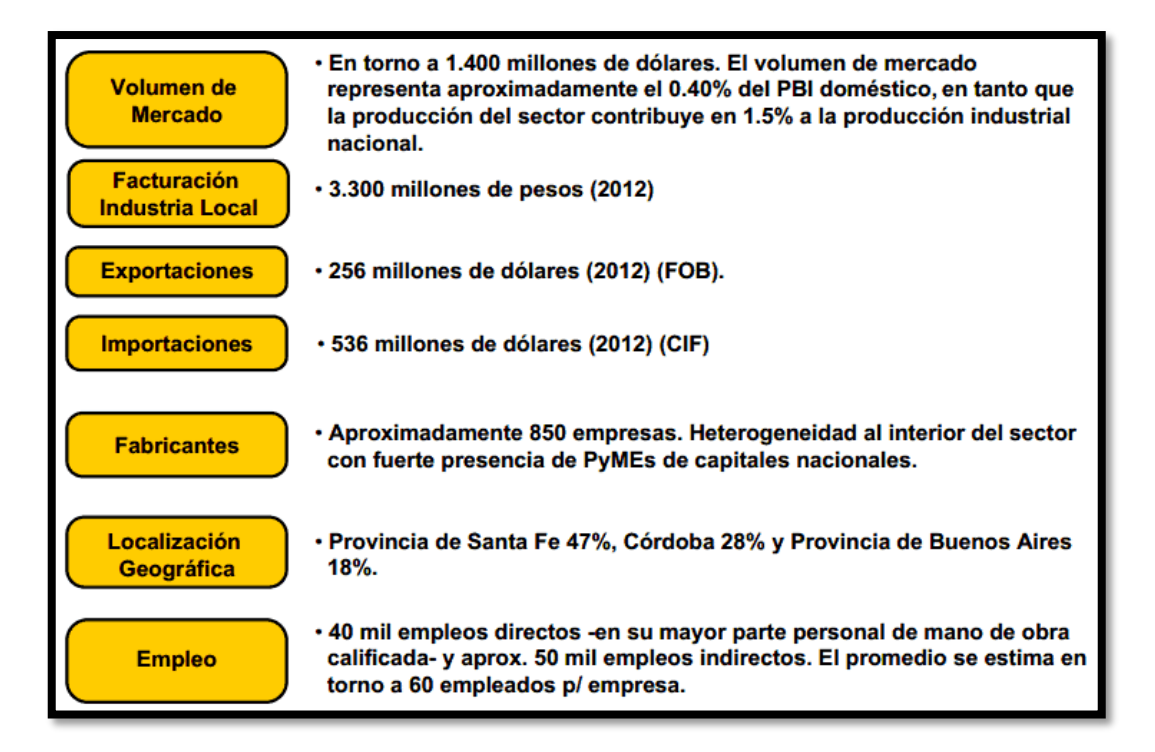

# **Indicadores estructurales agregados**

Fuente: CAFMA,  $2012<sup>41</sup>$ 

 $\overline{a}$ 

 $^{41}$  Cámara argentina de Fabricantes de Maquinarias Agrícolas, CAFMA, 2012 : Informe Sectorial.

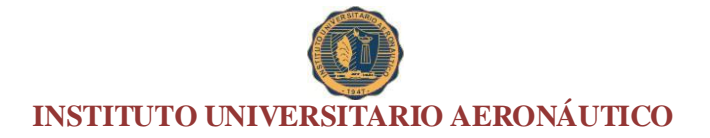

### **2.7 Análisis FODA del sector<sup>42</sup>**

### **Fortalezas**

1: Perfecta adaptación de los equipos a las características de nuestros suelos.

2: Adecuado conocimiento en el desarrollo de tecnologías líderes de aplicación agropecuaria.

3: Experiencias exitosas en entramados productivos del sector (clúster).

4: Destacada cultura emprendedora.

5: Buen posicionamiento e imagen de la Maquinaria Agrícola de Santa Fe en los productores agropecuarios.

6: Conciencia de la necesidad de una estrategia para potenciar la competitividad.

7: Desarrollo de conocimientos arraigados en el tiempo.

8: Fuerte capacidad de adaptación a los cambios en las prácticas agrícolas y a las

problemáticas de la coyuntura.

 $\overline{a}$ 

9: Desarrollo de un entramado comercial de amplio alcance territorial.

10: Liderazgo tecnológico del producto a nivel mundial en algunos segmentos.

11: Articulación creciente entre los sectores público y privado.

12: Fuertes lazos con el medio socioeconómico.

<sup>&</sup>lt;sup>42</sup> Cadena de valor de la Maquinaria Agrícola y sus Partes. LA HISTORIA DE LA MAQUINARIA AGRICOLA EN ARGENTINA. Gobierno de Santa Fe. Extraído de:

https://www.santafe.gov.ar/index.php/web/content/download/66063/320667/...

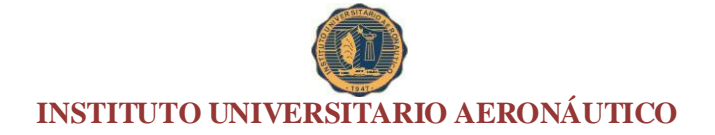

### **Oportunidades**

1: Niveles de demanda interna sostenidos.

2: Las políticas del sector público tienden a generar condiciones de integración de diversos sectores favoreciendo el desarrollo industrial.

3: Apertura creciente en mercados externos a proyectos asociativos de empresas de la maquinaria agrícola nacional.

4: Tendencia favorable en la evolución de los precios agrícolas internacionales.

5: Interés internacional en el paquete tecnológico argentino.

6: Aumento de la demanda mundial de alimentos.

#### **Debilidades**

1: Importantes asimetrías con Brasil en el sistema de financiamiento, régimen de promoción fiscal, servicios de apoyo al desarrollo, escala de producción e intercambio comercial.

2: Escalas de producción reducidas; necesidad de incrementar la capacidad instalada.

3: Inadecuadas alternativas de financiamiento para inversiones, comercio exterior y compra de maquinaria.

4: Inversión incipiente en tecnología (de producción y diseño), y en calidad de procesos.

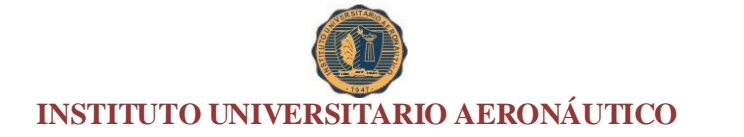

5: Producción orientada al mercado interno, bajo nivel de exportaciones y escasos conocimientos de las características técnicas utilizadas en el exterior para las prácticas agrícolas.

6: Baja disponibilidad de mano de obra especializada, de capacitación y certificación de competencias. Escuelas técnicas con baja especialidad industrial.

7: Incipiente grado de avance en prácticas asociativas.

8: Baja estandarización de piezas, procesos, normalización y de protección de los activos intelectuales e intangibles.

9: Acumulación de créditos fiscales (saldo técnico IVA).

#### **Amenazas**

1: Mantenimiento y/o profundización de las asimetrías con Brasil; apreciación del tipo de cambio real (pérdida de competitividad).

2: Pérdida progresiva de rentabilidad del productor (vía retenciones, otros impuestos o por incrementos de costos de producción).

3: Existencia de ventajas impositivas para los productos importados (aduana factoría y depósito fiscal).

4: Régimen promocional provisorio.

5: Reducción de la protección a la industria vía acuerdos comerciales bilaterales y multilaterales.

6: Aumento de las barreras para-arancelarias en mercados desarrollados.

7: Políticas nacionales agropecuarias erráticas.

8: Mercados imperfectos en insumos críticos.

9: Agravamiento de las características de los instrumentos de financiamiento locales.

10: Nuevos roles de China como proveedor de partes y máquinas herramientas para maquinaria agrícola.

# **2.8 Análisis FODA de la empresa**

# **Fortalezas**

Compromiso y experiencia de los trabajadores en el área de producción.

 Capacidad tecnológica para producir y distribuir eficientemente implementos agrícolas.

- Flexibilidad para diversificar el portafolio de productos.
- Trayectoria y respaldo.
- Servicio de Post Vta.

 La ubicación de la planta productiva en la zona rural, disminuye la contaminación para los habitantes de Pozo del Molle.

# **Oportunidades**

 Mayor demanda de implementos para la agricultura generada por usos alternativos de granos (bioetanol– biodiesel)

 Dada las características del sector, y de hecho que Agrovac produce más de 40 máquinas diferentes la posibilidad de captar nuevos mercados es altamente atractiva.

 Reposicionar la industria Nacional en sectores que sufrieron impacto de importaciones.

# **Debilidades**

 El orden físico y documental de la planta y la amplificación de un sistema de gestión de calidad.

Publicidad escasa

 Se trabaja con un tipo de tecnología que requiere costos operativos elevados.

Poca formalización de alianzas estratégicas, tecnológicas o comerciales.

# **Amenazas**

 El entorno económico mundial y nacional generan muchas incertidumbres a la hora de tomar decisiones, acompañado de la gran volatibilidad de la relación Peso/Dólar Vs. el índice de costo de producción de la empresa.

- Inestabilidad económica.
- Falta de protección gubernamental.
- Falta de financiamiento.
- Ausencia de oferta de recursos humanos calificados.
- Incrementos de costos laborales.
- Aumento en las tarifas de los servicio públicos.
- Incremento el precio de los insumos siderúrgicos.

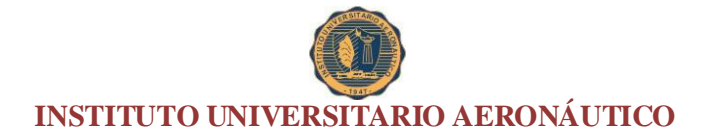

**Capítulo 3. Análisis y recolección de datos**

#### **3.1 Productos que produce y comercializa la empresa**

Como consecuencia de la gran diversidad de productos que fabrica la empresa, se decidió tomar solamente la línea de transporte, y dentro de ella, los acoplados rurales; con el objetivo de poder realizar una distribución más simple y representativa de los costos.

### **Acoplados rurales, características técnicas**

• Acoplado rural de 2 Tn sin barandas:

Chasis, bastidor y teleras de chapa plegada, piso de chapa antideslizante. Tren delantero con aro de acero fundido SAE 1045 especialmente diseñado sobre bolillas blindadas que lo hacen sumamente estable y liviano para el manejo. Ejes compuestos por 2 puntas de ejes de acero 80 mm SAE 1045, perfectamente alineados y soldados sobre un bastidor estructural rígido, en chapa de 6,4 mm de espesor, provisto de rodillos cónicos ajustables 30206 y 30208, retenes SAV 5992 o su equivalente, y mazas de hierro fundido con 5 bulones con turcas. Con rodados para neumáticos 600x16.

• Acoplado rural de 2 Tn con barandas:

Barandas rebatibles y desmontables. Chasis, bastidor y teleras de chapa plegada, piso de chapa antideslizante. Tren delantero con aro de acero fundido SAE 1045 especialmente diseñado sobre bolillas blindadas que lo hacen sumamente estable y liviano para el manejo. Ejes compuestos por 2 puntas de ejes de acero 80 mm SAE 1045, perfectamente alineados y soldados sobre un bastidor estructural rígido, en chapa de 6,4 mm de espesor, provisto de rodillos cónicos ajustables 30206 y 30208, retenes

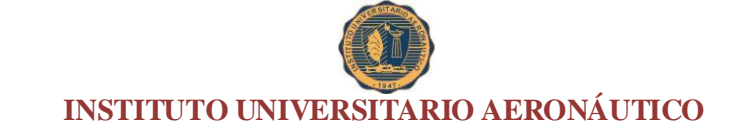

SAV 5992 o su equivalente, y mazas de hierro fundido con 5 bulones con turcas. Con rodados para neumáticos 600x16.

• Acoplado rural de 4 Tn con barandas:

Barandas rebatibles y desmontables. Chasis, bastidor y teleras de chapa plegada, piso de madera dura o chapa antideslizante. Tren delantero con aro de acero fundido SAE 1045 especialmente diseñado sobre bolillas blindadas que lo hacen sumamente estable y liviano para el manejo. Ejes compuestos por 2 puntas de ejes de acero 50 mm SAE 1045, perfectamente alineados y soldados sobre un bastidor estructural rígido, en chapa de 6,4 mm de espesor, provisto de rodillos cónicos ajustables 30206 y 30208, retenes SAV 5992 o su equivalente, y mazas de hierro fundido con 5 bulones con turcas. Con rodados para neumáticos 750x18.

#### **3.2 Descripción del sistema de costos de la empresa**

En primer lugar se señala que el sistema de acumulación de costos aplicado por la empresa es el sistema de costeo por órdenes específicas. A continuación se detalla sintéticamente su funcionamiento.

El proceso inicia a nivel gerencial cuando, para poder asignarle el precio de venta a los productos, se realiza un estimado de los costos de producción. Cuando el cliente y la firma se pones de acuerdo con el precio establecido, la fecha de entrega y condiciones, se da la orden a fábrica para que se inicie el proceso de producción.

Para la obtención de la información relativa a los costos de producción, en la empresa se va a presentar por separado el procedimiento que se realiza para el control y contabilización de cada elemento del costo.

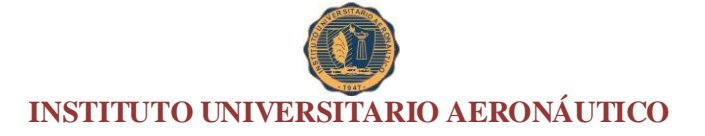

#### **3.2.1 Materiales Directos**

Para poder controlar los materiales directos de producción, se realizó en la empresa, un estudio de ingeniería que permite la identificación de la materia prima y suministros recibidos en todo el proceso productivo, y su rastreabilidad dentro del mismo. Las unidades responsables del control de materia prima y suministros son todas las que intervienen en el proceso productivo, tanto las unidades productivas como las de servicio.

El depósito o almacén de materiales directos, tiene la responsabilidad de emitir las codificaciones correspondientes, su clasificación, mantenimiento y ubicación en el sitio adecuado.

El procedimiento de recepción y despacho de los materiales directos, dependerá del trámite administrativo de la compra. En la empresa hay dos tipos de compras, aquellas que se planifican con anticipación o programadas (fundamentalmente estas compras corresponden a materias primas y suministros adquiridos en el mercado externo) y aquellas que no obedecen a programación alguna, las cuales se realizan para aprovechar oportunidades de precios bajos (cabe aclarar que la política de la firma es mantener inventarios en mínimo nivel o mantener cero existencias).

Teniendo en cuenta el tipo de compra, el proceso comienza cuando el responsable de depósito confecciona la solicitud de compra, tomando en cuenta las existencias y según lo planificado para la producción de un mes; esa solicitud es enviada al jefe de compras, quien previa solicitud y análisis de cotizaciones elabora la Orden de Compra de materiales en forma automatizada.

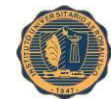

Cuando llegan los materiales que se solicitaron al almacén, los empleados, conjuntamente con el personal de Control de Calidad, chequean las materias primas y suministros y se le da el visto bueno. Se confecciona un Informe de Recepción, en el cual se detalla el número de orden de entrega, código, cantidad y costo y se lo ingresa en el sistema continuo automatizado de existencias.

El departamento de compras, una vez obtenida la información sobre la recepción de los materiales, valida esa información el sistema y lo registra en la contabilidad mensualmente.

Cuando el departamento Producción solicita material, por medio de la confección de un vale de almacén, se identifican los materiales con la codificación respectiva y con el número del informe de recepción a fin de tener identificada su procedencia. Se descarga del sistema computarizado, y de esa forma se mantiene actualizado en forma continua el saldo de los materiales en existencia.

Considerando que se utiliza un sistema periódico de inventario para contabilizar el consumo de los materiales, se espera el cierre de un período, que generalmente es de un mes, para recibir del almacén el reporte que contiene el saldo de las existencias de materiales a la fecha. En función a lo descripto precedentemente, la empresa no dispone de información actualizada sobre los costos, ya que se conocen al final de cada mes, lo que genera un impacto en el control de los costos.

Dentro de los costos de los materiales directos, también se incluyen aquellos derivados de los retrabajos por la aplicación de las garantías de los productos.

#### **3.2.2 Mano de Obra Directa**

La empresa cuenta con un sistema de portero, que sustituye a la tarjeta reloj, el cual permite controlar automáticamente la hora de entrada y salida de los trabajadores y los días de inasistencia al trabajo.

Para el control de la productividad de los obreros del área de producción, la empresa cuenta con un Diario de Producción, que en términos generales consta de tres columnas: en la primera se registra el tiempo empleado en cada tarea, en la segunda se registra la unidad de medida del tiempo, y en la tercera se anota la cantidad de personas que tienen el mismo salario por presentar la misma calificación de trabajo.

Posteriormente, con la información obtenida del Diario de Producción, se puede obtener el tiempo total empleado por los trabajadores multiplicando el número de horas trabajadas por la cantidad de trabajadores.

Una vez obtenido el tiempo total de producción, en el mencionado formulario, se anexa al módulo del sistema computarizado (preparado por el Ingeniero Industrial, conjuntamente con el asistente de costos) el cual captura datos del sistema portero y suministra información del costo promedio por hora obtenido.

Cabe aclarar, como se mencionó para los materiales directos, que la mano de obra directa incluye los costos de la misma derivados de los retrabajos por la aplicación de las correspondientes garantías.

## **3.2.3 Costos Indirectos de Fabricación**

En lo que respecta a este elemento del costo, el mismo se tiene clasificado en dos partidas: mano de obra indirecta, que contiene sueldos, salarios y contribuciones, y

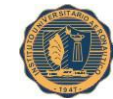

gastos indirectos de fabricación, la cual incluye todos los materiales indirectos y suministros de producción, ensayos de calidad, así como los gastos por mantenimientos, servicios y depreciaciones.

En cuanto al proceso de compra y consumo de los materiales indirectos y suministros, la empresa emplea el procedimiento detallado anteriormente para los materiales directos.

En relación a los otros gastos generales, se realiza el registro contable, con la información contenida en los comprobantes y/o facturas que contienen el consumo real en la fábrica de estos elementos (agua, energía eléctrica, teléfono, etc.).

En lo que respecta a la mano de obra indirecta, se toma de la nómina la información de las secciones de servicio y se procede a cargar a las cuentas de sueldos y salarios, y contribuciones.

Una vez contabilizado el costo de la mano de obra indirecta y los gastos generales, se tiene la información del total de costos indirectos, los cuales son asignados a los productos en función de las unidades producidas.

Posteriormente se suman los costos indirectos asignados a cada producto al costo de los materiales directos y de la mano de obra directa previamente explicado, y se obtiene a nivel de sistema el costo de producción del período, de forma individual para cada producto y total.

Es válido para los costos indirectos de fabricación, lo mencionado anteriormente respecto de los costos de retrabajos por garantís concedidas.

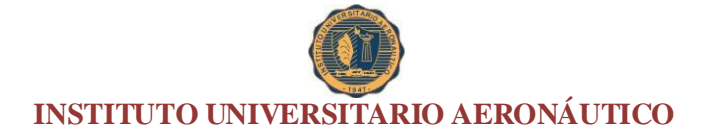

# **3.3 Determinación del costo por producto y total con el sistema utilizado por la empresa**

Como primera medida, se detallan los costos directos para cada uno de los productos seleccionados, la tabla desagregada donde se visualizan los mencionados costos directos se encuentra en el Anexo I.

Como punto siguiente se procede a la distribución de los costos directos del período 2014, según los componentes del costo.

**Tabla 3:** En la siguiente tabla se aprecia la distribución de los costos directos según los componentes del costo

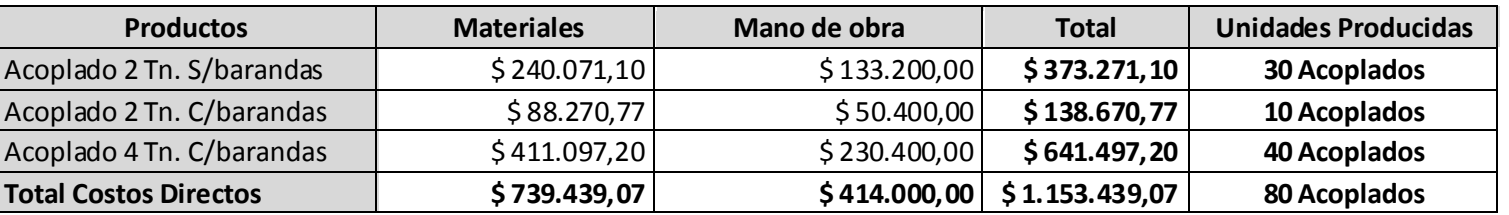

# **Distribución de los Costos Directos período 2014**

Fuente: Elaboración propia en base a datos proporcionados por la empresa (2014)

**Tabla 4:** En la siguiente tabla se visualiza la asignación de los costos directos a cada uno de los productos seleccionados

# **Costos Directos asignados a los productos período 2014**

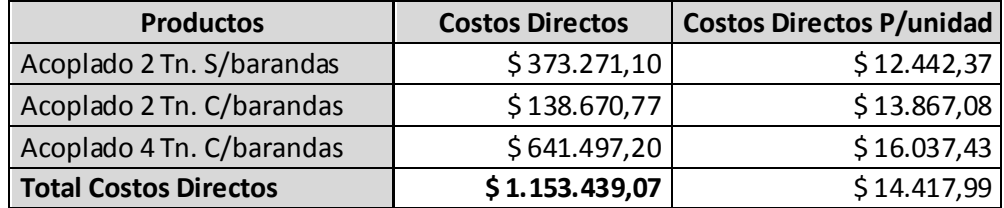

Fuente: Elaboración propia en base a datos proporcionados por la empresa (2014)

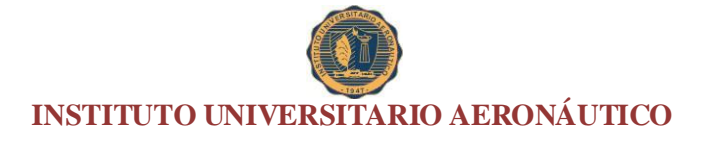

# **3.3.1 Costos Indirectos**

El cuadro que se detalla a continuación, muestra los montos totales gastados en un año según los ítems tenidos en cuenta. Cabe aclarar que los costos indirectos de producción fueron proporcionados directamente por el departamento de administración de la empresa.

**Tabla 5:** En la siguiente tabla se muestran la totalidad de los costos indirectos de fabricación para los productos seleccionados del período 2014

# **Costos Indirectos anuales período 2014**

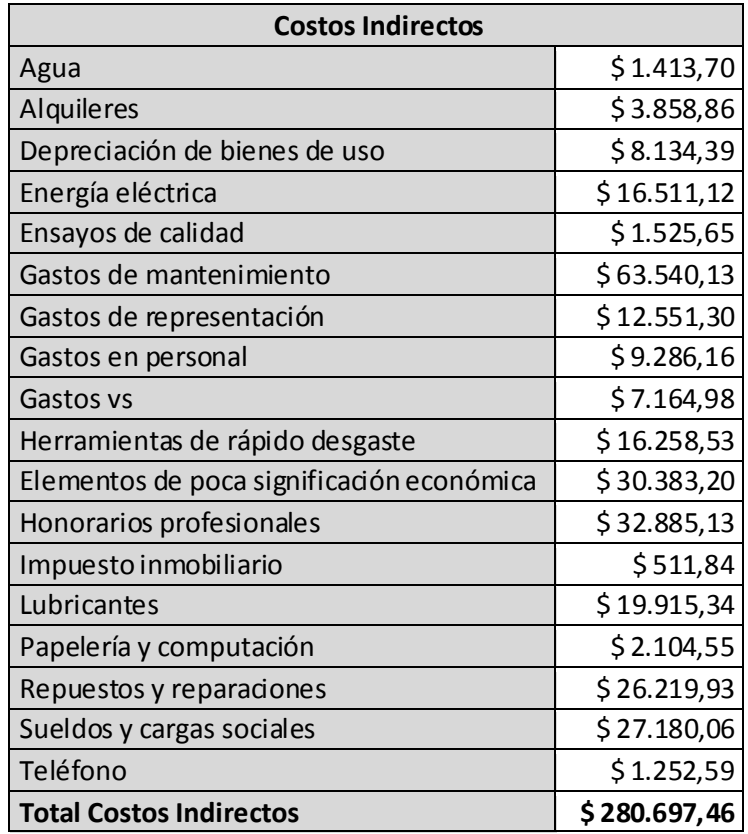

Fuente: Elaboración propia en base a datos proporcionados por la empresa (valuados a

precios corrientes del período 2014)

**Tabla 6:** En la siguiente tabla se muestran la totalidad de los Gastos del Período para los productos seleccionados del período 2014

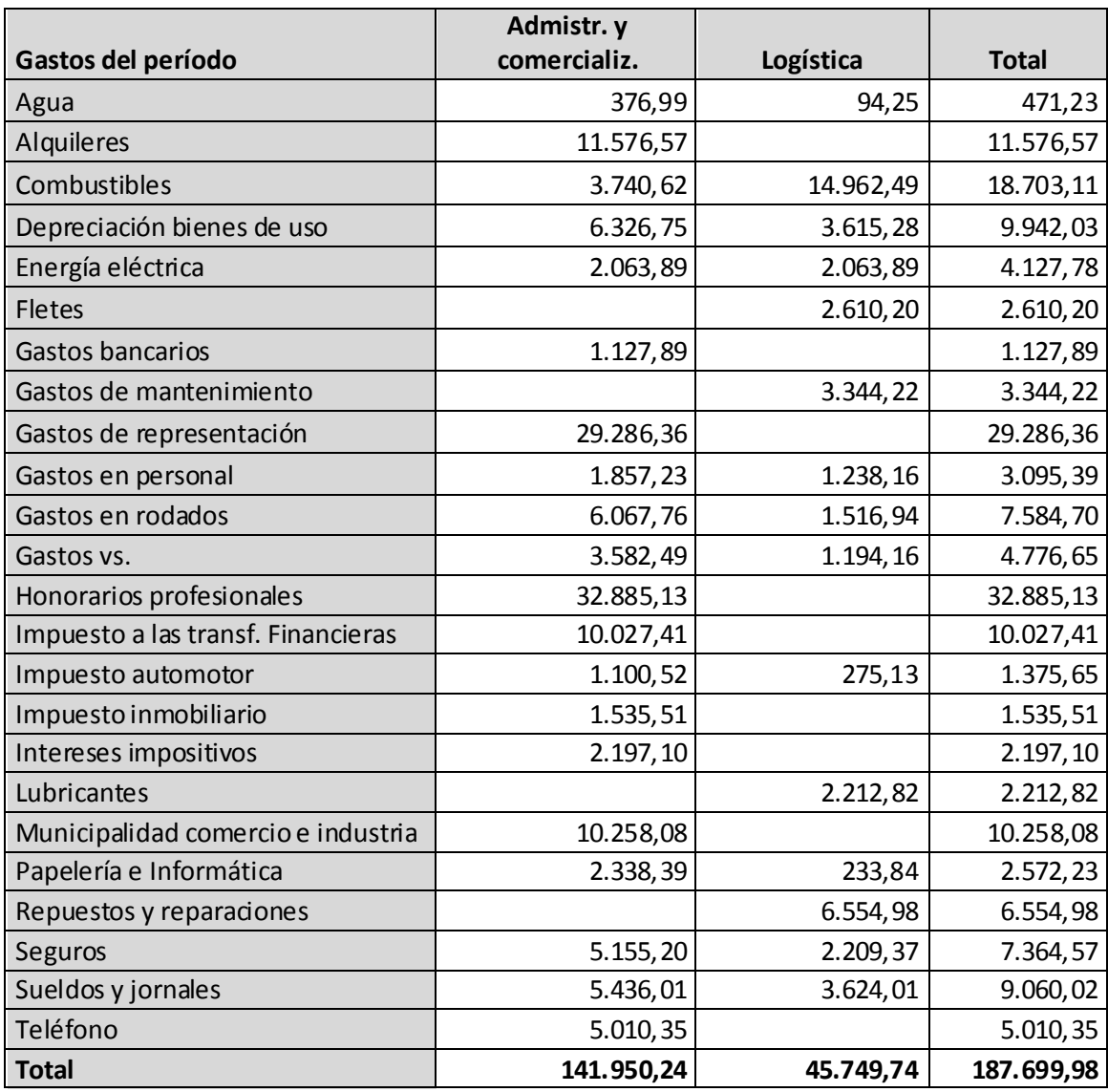

Fuente: Elaboración propia en base a datos proporcionados por la empresa (valuados a precios corrientes del período 2014)

# **3.3.2 Asignación de los costos indirectos a los productos**

Para la asignación de los costos indirectos, la empresa tomó como base de cálculo las horas de mano de obra directa para cada una uno de los productos.

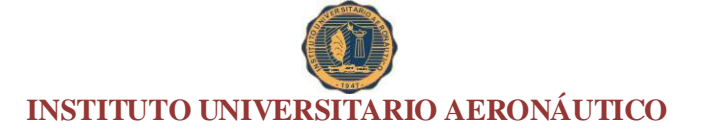

En la siguiente tabla se muestra la cantidad de horas de mano de obra directa en el período 2014 empleadas para cada uno de los productos, que se tomarán como base de aplicación para la distribución de los costos indirectos.

**Tabla 7:** En la tabla siguiente se muestran las horas de mano de obra directa empleadas para cada uno de los productos seleccionados.

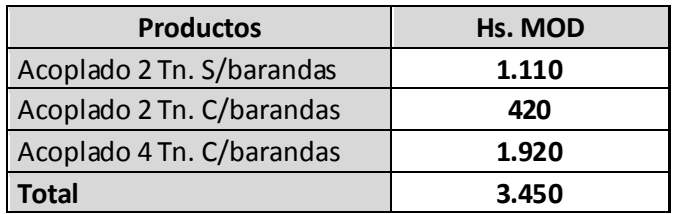

# **Horas de mano de obra directa período 2014**

Fuente: Elaboración propia en base a datos proporcionados por la empresa (2014)

**Tabla 8:** Se detalla a continuación, la asignación de los costos indirectos de fabricación con el método utilizado por la empresa

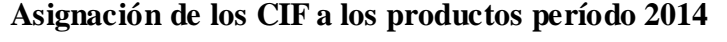

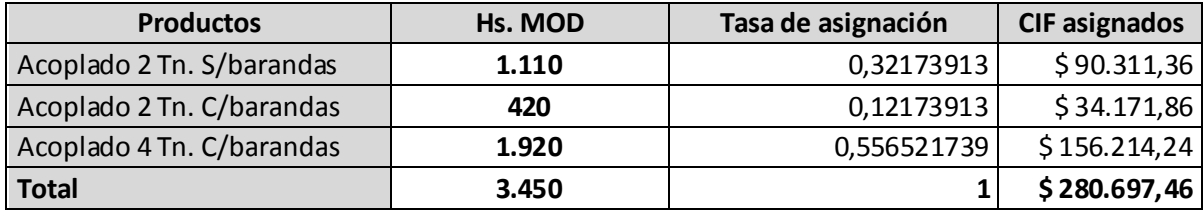

Fuente: Elaboración propia en base a datos proporcionados por la empresa (2014)

**Tabla 9:** Se presenta en la siguiente tabla los costos totales de cada uno de los productos seleccionados para el período 2014

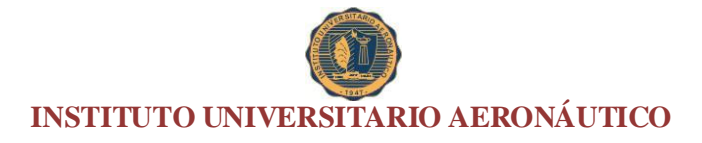

# **Costo Total calculado por la empresa período 2014**

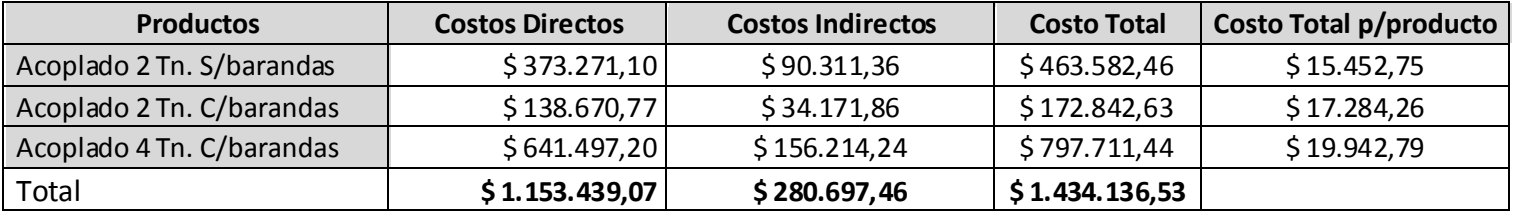

Fuente: Elaboración propia en base a datos proporcionados por la empresa (2014)

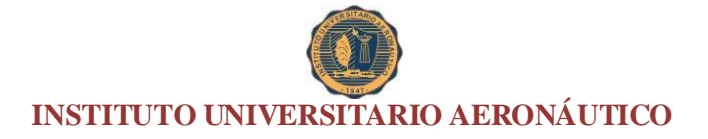

**Capítulo 4. Diseño del Sistema de Costeo ABC**

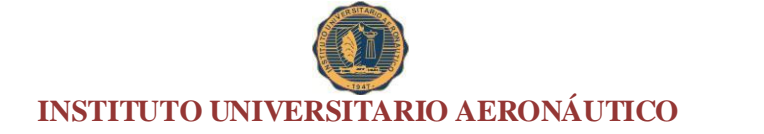

Primeramente se describirán los diferentes procesos involucrados en la fabricación de los productos, para identificar posteriormente los costos indirectos incurridos en los mismos, con el objeto de elaborar el sistema de costos basado en actividades.

### **4.1 Descripción de los procesos**

A continuación se detallan los procesos involucrados:

### **4.1.1 Calidad**

Se encarga de coordinar lo atinente a la calidad en toda la organización. Regulariza la calidad dentro del proceso productivo: control de materias primas, proveedores, inspecciones en el proceso, elección de técnicas estadísticas y de muestreo asociadas al proceso particular, atención técnica a clientes, acciones preventivas y correctivas, certificados de calidad a clientes, etc.

A su vez coordina el cumplimiento de normas locales, regionales, nacionales y/o internacionales ligadas a la actividad particular de la empresa, para ayudar a determinar y actuar ante la percepción de la calidad por parte de los clientes, además de integrar en el proceso a la parte productiva y administrativa en función de los requerimientos del cliente, con estrategias para mejorar la percepción de estos.

Procesos que involucra.

Participar en la realización de la carpeta de primera muestra al cliente.

 Confecciona los informes de las No Conformidades implementando las medidas correctivas.

\* Realizar el control de Recepción, Proceso y Producto terminado.

Proponer mejoras de proceso.

Ordenar y administrar los informes diarios.

Registro de toda información referente a la Calidad del producto.

Velar por el cumplimiento del Sistema de Gestión de la Calidad.

Decidir la selección, recupero o envío a scrap de un insumo o producto.

Detectar las desviaciones de proceso o producto.

 Realizar las auditorias de control y registros correspondientes a los trabajos de terceros.

Mantener en óptimas condiciones los elementos de medición.

Mantener actualizado los registros de calidad del producto.

Realizar los informes de rechazos.

Emisión de informes de calidad a clientes y proveedores.

# **4.1.2 Producción**

Estudia, desarrolla y ejecuta las técnicas de diseño y fabricación adecuados para la obtención de los productos en sus distintos modelos.

Procesos que involucra.

 Ejecutar la producción preestablecida previendo procesos, operaciones e insumos.

Preparar la información de los insumos para optimizar su abastecimiento.

Evaluar el avance de la producción y preparar las modificaciones necesarias.

Coordinar con administración las necesidades de fabricación.

Coordinar con aseguramiento de la Calidad, los métodos y procesos.

Proponer factibilidad de selección y retrabajo.
Proponer mejoras de proceso.

Estudiar métodos para evitar rechazos internos.

Utilizar los elementos de seguridad.

Solicitar la compra de los elementos necesarios para las tareas.

 Preparar las maquinarias y las herramientas con anticipación a la ejecución de la producción.

Analizar los efectos, positivo o negativo, de las reparaciones y modificaciones.

 Instruir y capacitar al personal de producción sobre el buen uso de las maquinarias y herramientas.

- \* Proponer nuevas técnicas y métodos para el mejor rendimiento.
- Selección del personal idóneo para el desarrollo de las tareas productivas.
- Mantener actualizado el archivo de muestras.
- Utilizar los elementos de seguridad
- Coordinar, supervisar y asistir al personal a cargo
- Analizar las evaluaciones de los proveedores
- Responder por el orden y limpieza del área.

#### **4.1.3 Ingeniería**

Carga con la responsabilidad de planear la utilización de la mano de obra, medios, herramientas, para obtener la cantidad y calidad deseada de producción al mínimo costo. Las técnicas y procedimientos utilizados para esta función deben aplicarse no sólo a la actividad de producción, sino también a todos los aspectos de la vida de la empresa.

Procesos que involucra:

- Proponer la capacitación a determinados temas.
- Atención de necesidades, inquietudes, reclamos de proveedores o clientes.
- Velar por el cumplimiento del Sistema de Gestión de la Calidad.
- Ordenar, administrar y participar el análisis de los informes diarios.
- Proponer factibilidad de selección y retrabajo.
- Proponer mejoras de proceso.
- Participar del análisis de evaluación de proveedores.
- Participar del análisis de evaluaciones internas.
- Capacitar al personal en los temas que estén a su alcance.
- Mantener actualizados los archivos de documentación técnica interna.
- Utilizar los elementos de seguridad.

### **4.1.4 Mantenimiento**

Elabora un programa general de mantenimiento preventivo y/o correctivo, que permite conservar en buen estado de uso, el mobiliario, equipos e instalaciones de la empresa, además coordina los servicios de limpieza general de la empresa, con la finalidad de conservar las áreas en óptimas condiciones de uso higiénico.

Procesos que involucra:

- Realizar e implementar el programa de mantenimiento.
- Verificar la existencia de repuestos críticos.
- Solicitar la compra de materiales para el mantenimiento de las máquinas.
- Responder por las No Conformidades de su área ó sector de trabajo.

- Velar por el cumplimiento del Sistema de Gestión de la Calidad.
- Responder por el orden y limpieza de su área ó sector de trabajo.
- Recopilar planillas de mantenimiento de primer nivel, analizar dicha información

y comunicar a Ingeniería.

- Velar por buen funcionamiento del equipamiento productivo y edilicio.
- $\triangle$  Informar a Ingeniería las reparaciones y/o modificaciones realizadas.
- Registrar en las planillas correspondientes, mantenimiento correctivo, preventivo

y predictivo realizado.

- Analizar los efectos, positivo o negativo de las reparaciones y modificaciones.
- Mantener una actitud de prevención.
- Utilizar los elementos de seguridad.

Confeccionar requerimiento de compras.

### **4.2 Distribución de costos indirectos a los procesos**

Ya se tienen identificados los costos indirectos, el paso siguiente es distribuirlos a cada uno de los procesos en los que fueron generados.

La distribución de los costos indirectos a los procesos fueron asignados de forma directa, para esto se hizo una desagregación de los procesos, de forma que los costos indirectos al producto, sean directos a los procesos.

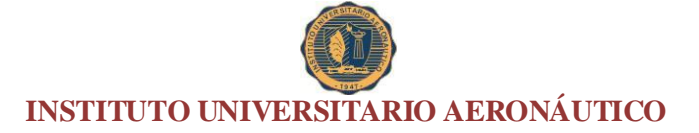

**Tabla 10:** En la tabla que a continuación se detalla, se muestra la asignación de los costos

indirectos a los distintos procesos para el período de análisis

### **Distribución de costos indirectos a los procesos período 2014**

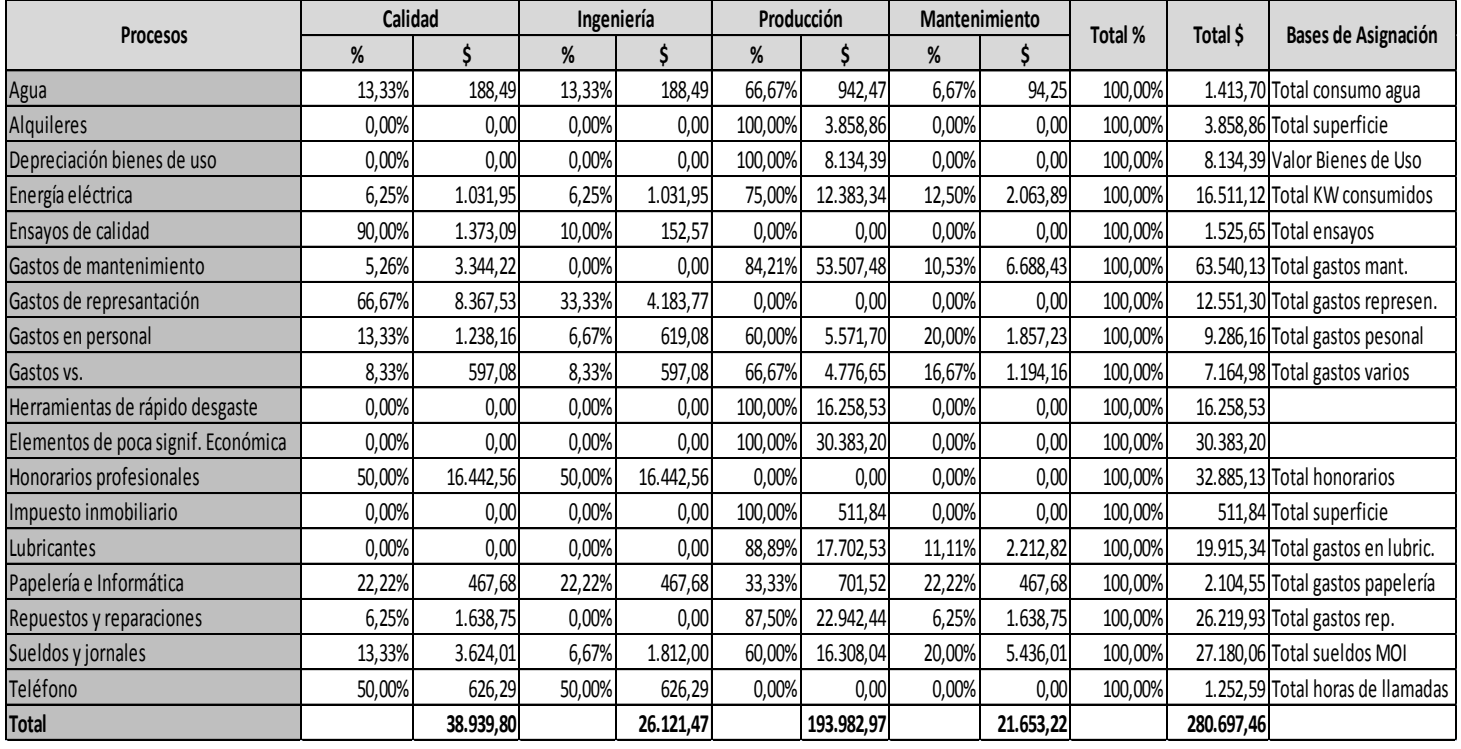

Fuente: Elaboración propia en base a datos proporcionados por la empresa (2014)

Para localizar los costos indirectos se efectuó un inventario de ellos (Tabla 5). Luego se determinaron los impulsadores de primer nivel, los que servirán para distribuir cada rubro de los costos indirectos en cada uno de los procesos. En la Tabla se ven los costos y gastos indirectos distribuidos por procesos o secciones, usando los porcentajes de los impulsadores de primer nivel. <sup>43</sup>

### **4.3 Identificación de las actividades por procesos**

 $\overline{a}$ 

A continuación se describen las actividades de cada uno de los procesos ya descriptos y los inductores que se utilizarán para distribuir los costos de las actividades a los productos.

 $^{43}$  Elaboración propia en base a información proporcionada por la empresa (Enterprise Resource Planning integrado módulo de ABC: SAP)

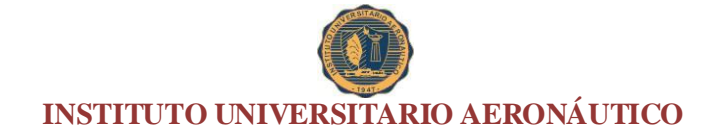

**Tabla 11:** Se detallan a continuación los distintos procesos conjuntamente con las respectivas actividades que los componen

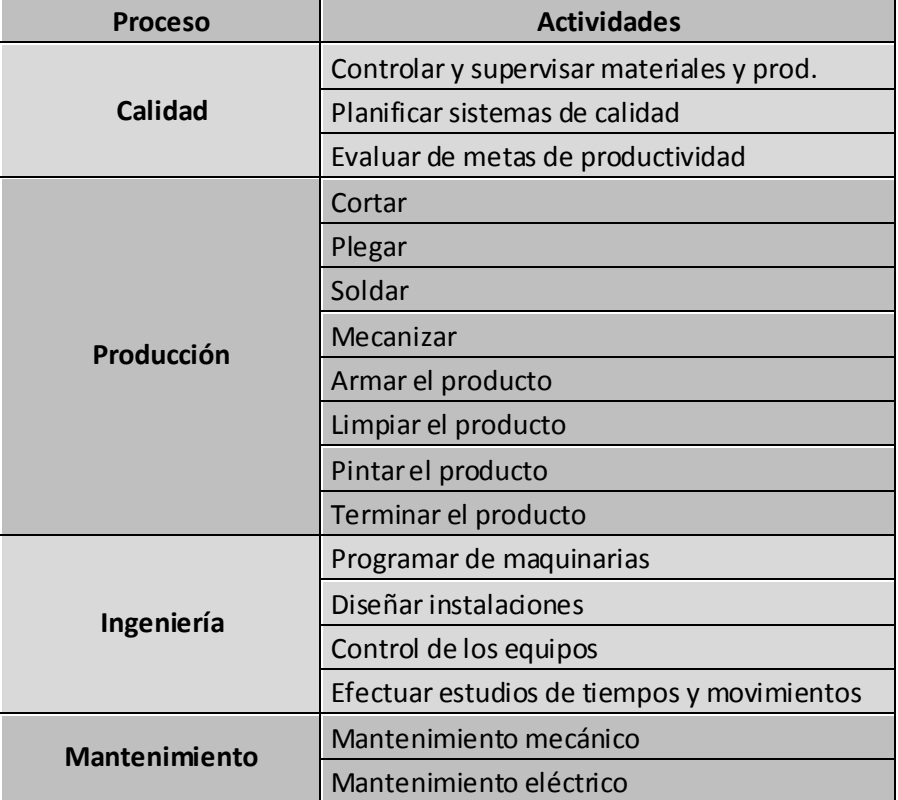

### **Detalle de procesos y actividades**

Fuente: Elaboración propia en base a datos proporcionados por la empresa (2014)

Para encontrar discrepancias entre las actividades que agregan valor y las que no lo agregan, se utilizó el análisis de la cadena de valor de Porter en cada proceso. A través del criterio de si las actividades que se están llevando a cabo agregan valor, entonces esa actividad se optimiza y si no, se minimiza o se elimina.

A través del mencionado análisis de cada proceso y trabajando conjuntamente con los encargados de todos los departamentos de la empresa, se pudieron determinar las actividades que involucra cada proceso.

#### **4.4 Distribución de los costos de los procesos a las actividades**

El paso siguiente consiste en distribuir los costos indirectos de cada uno de los procesos a cada actividad, para poder lograrlo, se establece dentro de cada proceso una ponderación de actividades en función de su grado de complejidad y el tiempo que se tarda en realizarlas.

Estos porcentajes se determinaron mediante un estudio de tiempos y movimientos realizados en la empresa.

**Tabla 12:** En la siguiente tabla se muestra la distribución de los costos indirectos de fabricación a las distintas actividades en el período de análisis

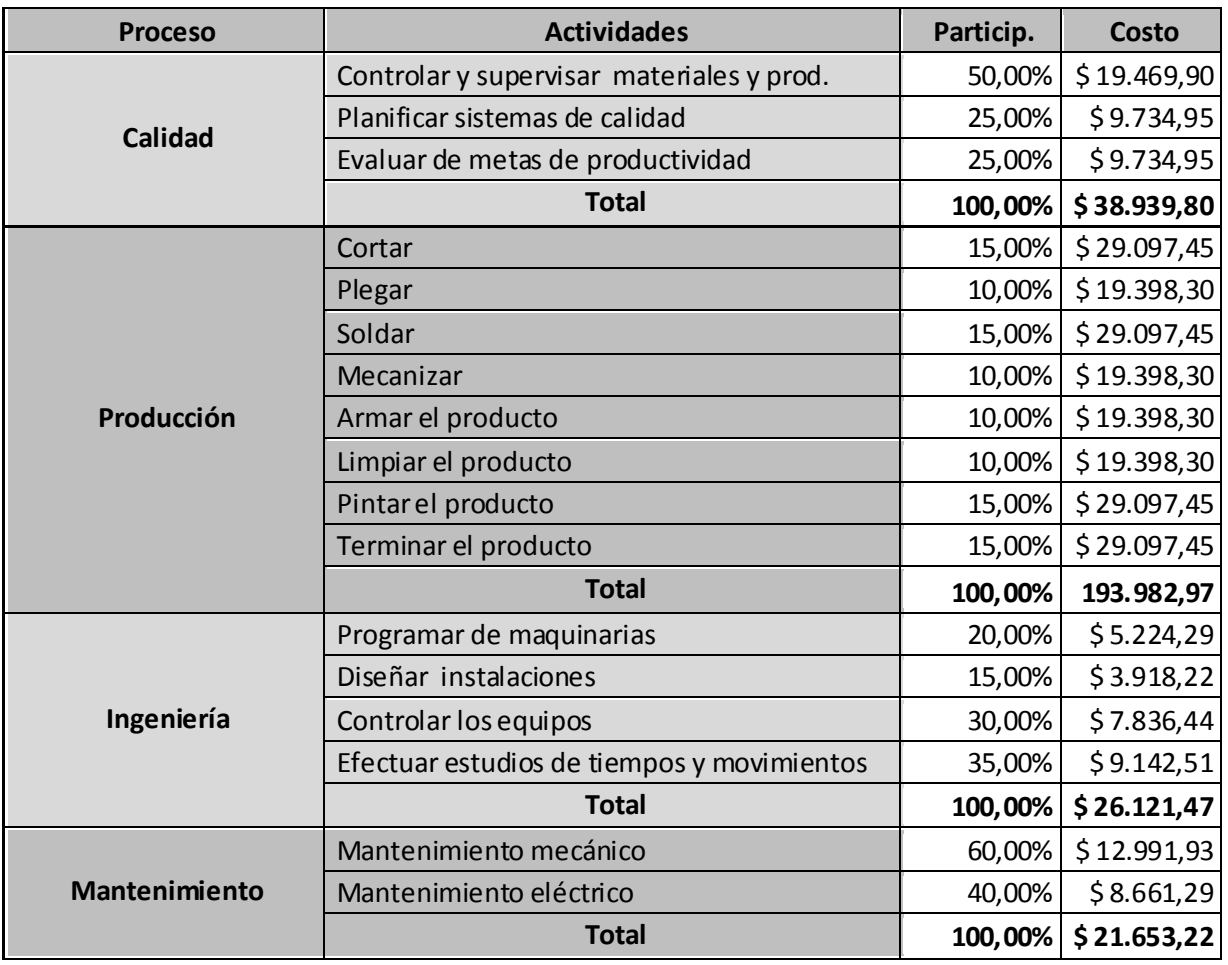

**Distribución de los costos indirectos a las actividades período 2014**

Fuente: Elaboración propia en base a datos proporcionados por la empresa (2014)

A través de la utilización de impulsores de primer nivel se pudieron distribuir los costos indirectos a cada uno de los siete procesos. Para determinar los impulsores de primer nivel, se usaron razonamientos simples de fácil identificación, para que su cuantificación fuera económicamente factible.

#### **4.5 Determinación de los generadores de costo o cost drivers**

La unidad de medida de las actividades se conoce con el nombre de origen en inglés "Cost Driver" y cuya traducción literal al español, Conductor de Costo, vendría a significar que es el mecanismo que conduce los costos hasta el producto. Y esto es en realidad, debido a que como unidad de medida del consumo de actividades, se utiliza para imputar los costos indirectos a los productos.

A continuación se describen las actividades de cada uno de los procesos ya descriptos y los inductores que se utilizarán para distribuir los costos de las actividades a los productos.

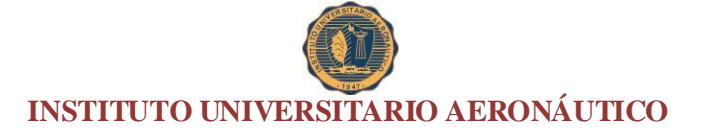

**Tabla 13:** En la tabla que se muestra a continuación, se pueden visualizar los distintos procesos con sus respectivas actividades y adicionalmente se presentan los inductores seleccionados

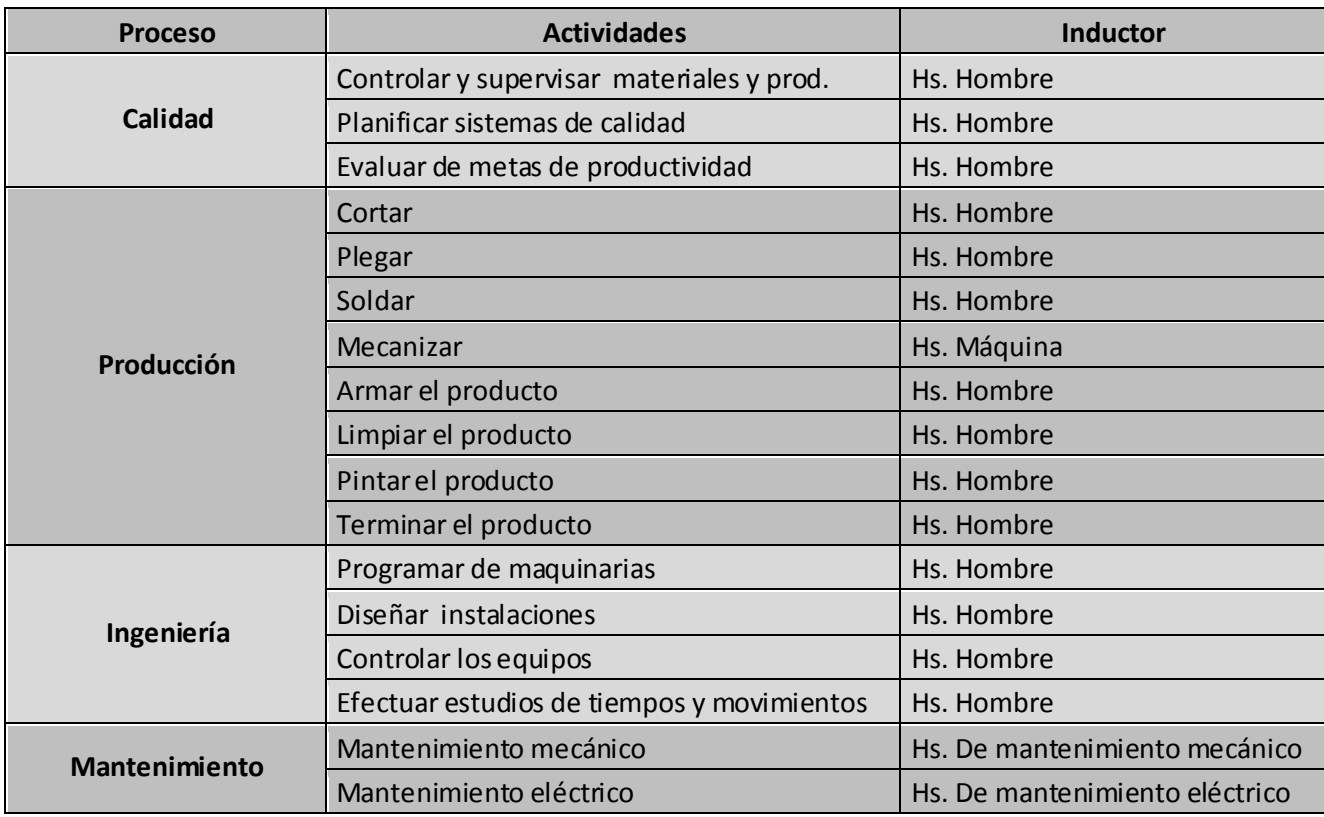

### **Detalle de los generadores de costos o inductores**

Fuente: Elaboración propia en base a datos proporcionados por la empresa (2014)

### **4.6 Cálculo del costo unitario del generador de costos**

Ya calculados los costos de las actividades, se determina el número de veces que se ha generado el inductor para cada una de ellas. El costo unitario del inductor se obtiene dividiendo los costos totales de cada actividad entre el número de veces que interviene el inductor de costos.

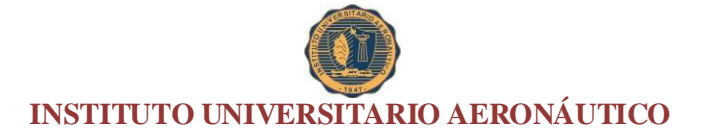

**Tabla 14:** En la tabla siguiente se pueden apreciar la cantidad de cada uno de los inductores por cada una de las actividades antes expuestas

### **Cantidad de inductores por actividad período 2014**

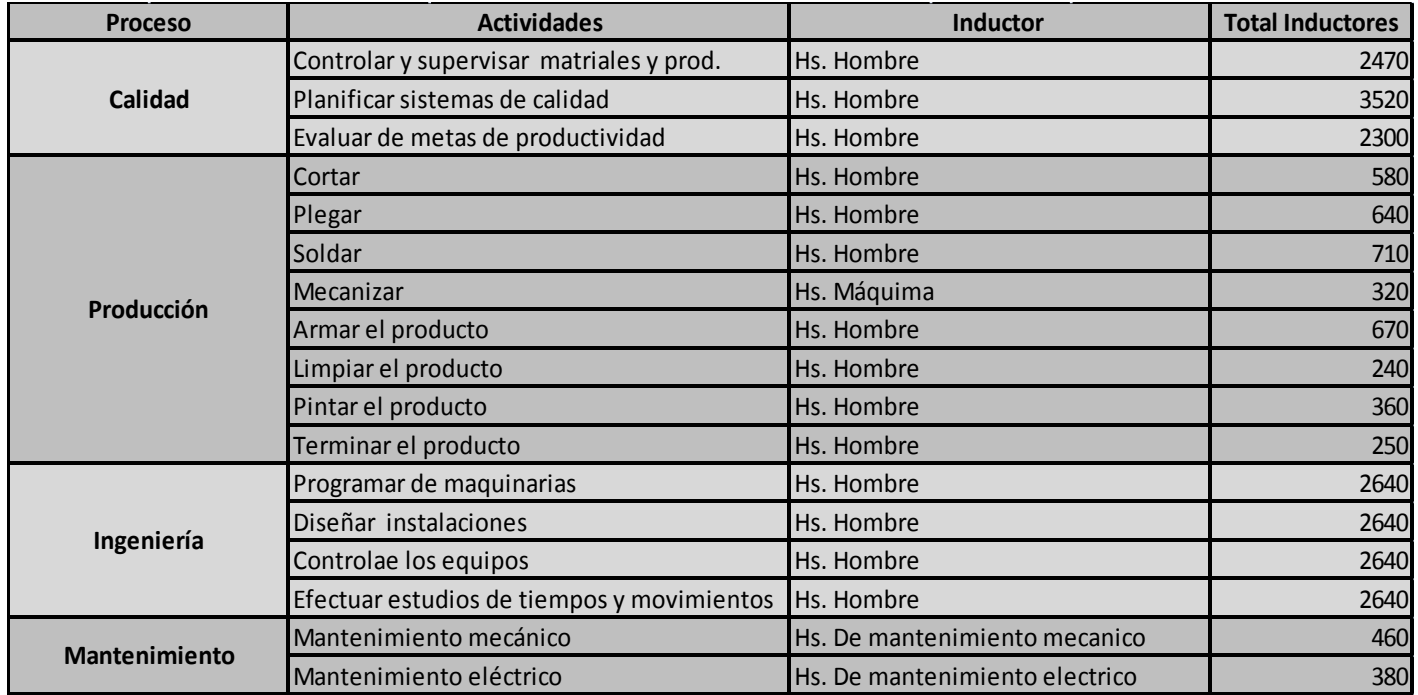

**Tabla 15:** En la tabla que se presenta seguidamente, se pueden observar los costos indirectos de fabricación unitarios por cada uno de los inductores seleccionados

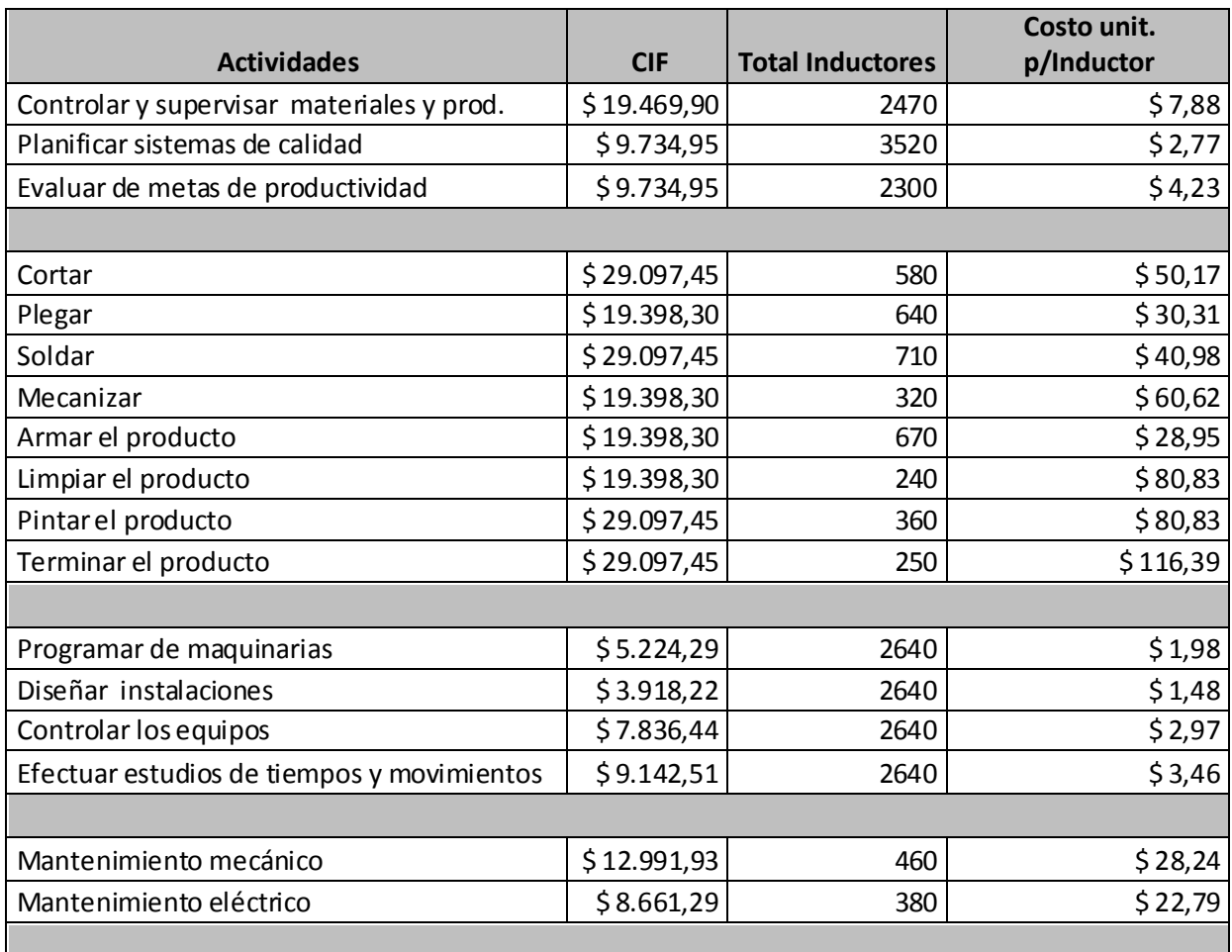

### **CIF unitarios por inductor período 2014**

Fuente: Elaboración propia en base a datos proporcionados por la empresa (2014)

### **4.7 Determinación del costo de cada actividad por producto**

Tomando como base el consumo de los inductores, se efectúa la distribución de

los costos indirectos a cada uno de los productos seleccionados.

Para poder determinar el costo de cada actividad por producto, se multiplica el

costo unitario por generador por la cantidad de cada generador que posee cada producto.

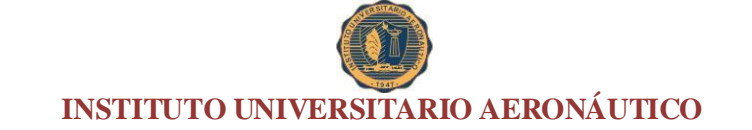

En la tabla siguiente se puede observar la asignación de los costos de las actividades a cada uno de los productos por medio de la utilización de los inductores de costo.

**Tabla 16:** A continuación se presentan los costos indirectos de fabricación asignados a cada uno de los productos seleccionados por el método ABC para el período analizado

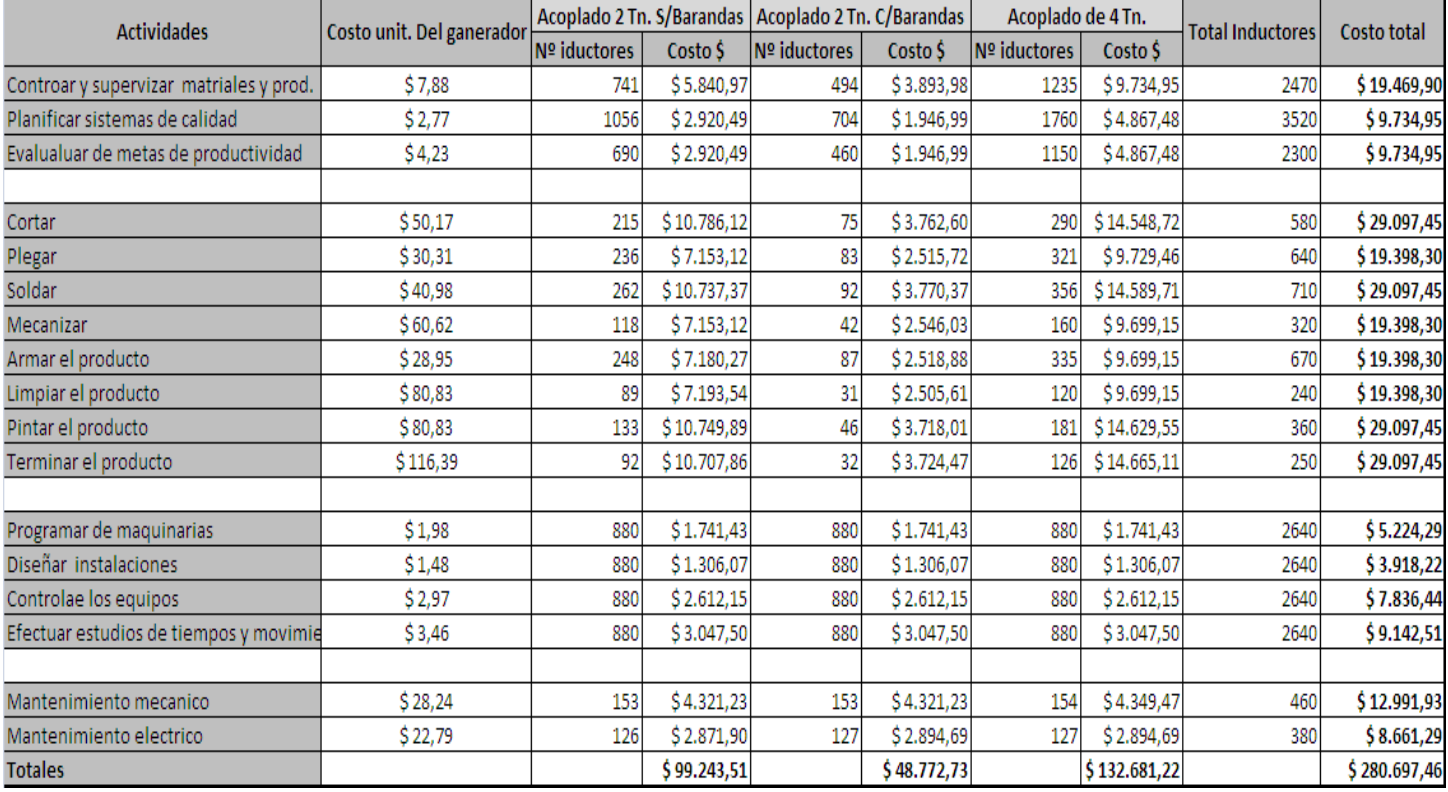

### **Asignación de los costos indirectos a los productos período 2014**

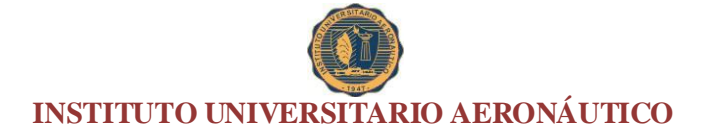

**Tabla17:** Se presenta a continuación una tabla resumen en donde se pueden observar los CIF asignados a cada producto por el método ABC

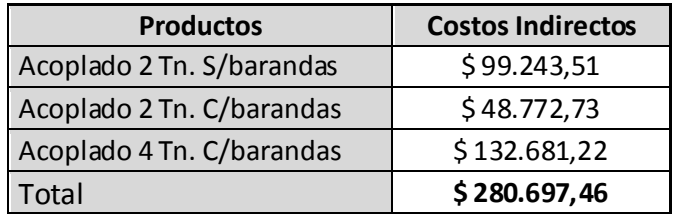

### **Costos indirectos asignados a los productos por ABC período 2014**

Fuente: Elaboración propia en base a datos proporcionados por la empresa (2014)

### **4.8 Costo Total por el método ABC**

Una vez obtenida la asignación de los CIF por el método de costeo ABC, se

proceda a determinar el costo total de cada producto seleccionado, cabe recordar que se

toman los costos directos tal como fueron desarrollados en la Tabla 11.

**Tabla 18:** En la tabla que se presenta seguidamente, se muestran los costos totales y unitarios de cada uno de los productos seleccionados para el período de análisis

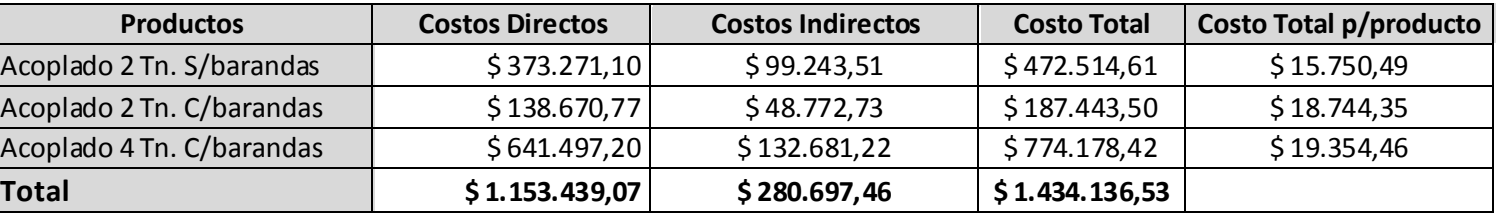

### **Costos Totales por el método ABC período 2014**

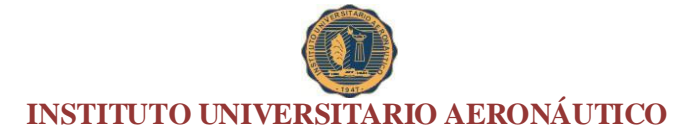

**Capítulo 5. Análisis de las ventajas y desventajas de la propuesta** 

### **5.1 Determinación de la utilidad por el sistema de costeo ABC**

A continuación se procede al cálculo de la utilidad total para el período y posteriormente se calculará la utilidad por unidad de cada producto, teniendo en cuanta, como se mencionó anteriormente, que en el período 2014 se produjeron y vendieron 30 acoplados de 2 Tn sin barandas, 10 acoplados de 2 Tn. con barandas y 40 acoplados de 4 Tn. con barandas.

**Tabla 19:** En la tabla que a continuación se detalla, se muestra el beneficio total que se obtendría con la aplicación del método ABC.

### **Cálculo del Beneficio Total**

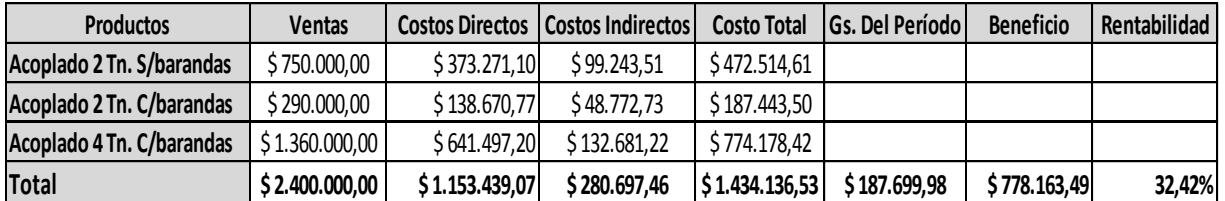

Fuente: Elaboración propia en base a datos proporcionados por la empresa (2014)

**Tabla 20:** A continuación se muestra el cálculo del beneficio por cada uno de los productos seleccionados con la aplicación del método ABC

### **Cálculo del Beneficio Unitario**

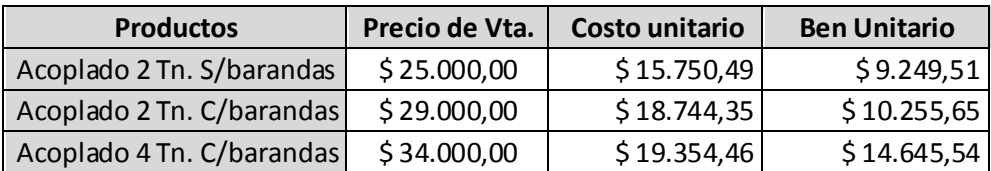

### **5.2 Determinación de la utilidad por el sistema de costeo aplicado por la empresa**

A continuación se procede al cálculo de la utilidad total para el período y posteriormente la utilidad por unidad de cada producto, teniendo en cuanta los costos con el método utilizado por la empresa, y como se mencionó anteriormente, que en el período 2014 se produjeron y vendieron 30 acoplados de 3 Tn sin barandas, 10 acoplados de 2 Tn. con barandas y 40 acoplados de 4 Tn. con barandas.

**Tabla 21:** La siguiente tabla muestra el cálculo del beneficio total obtenido por la empresa con la utilización del sistema propio de costeo.

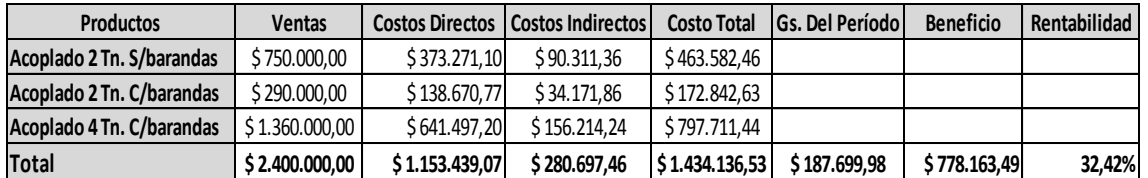

#### **Cálculo del Beneficio total (viene de la tabla 8)**

Fuente: Elaboración propia en base a datos proporcionados por la empresa (2014)

Como se puede observar, tanto con el sistema ABC, como con el método de costeo empleado por la empresa; la utilidad total y la rentabilidad global de la empresa para el conjunto de los productos seleccionados, arrojó el mismo resultado.

**Tabla 22:** La siguiente tabla muestra el cálculo del beneficio por cada unidad de producto seleccionado obtenido por la empresa con la utilización del sistema propio de costeo.

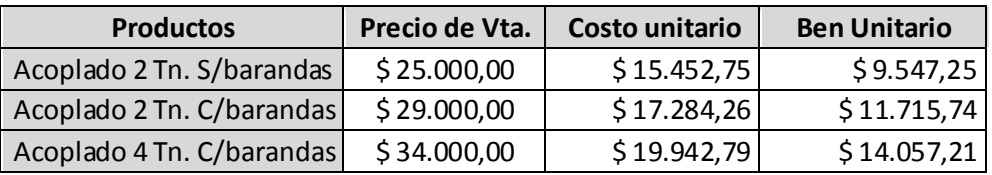

### **Cálculo del beneficio por unidad de productos**

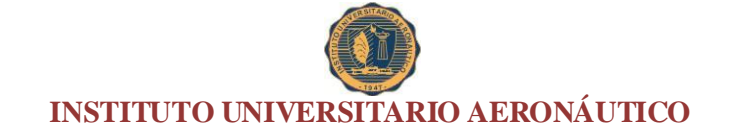

Con el método de costeo empleado por la empresa se observan diferencias respecto del método ABC, esto se debe a la forma de asignación de los Costos indirectos de Fabricación.

El producto que mayor participación tiene en las utilidades de la empresa, es el acoplado de 4 Tn., le sigue el acoplado de 2 Tn. con Barandas y por último el acoplado de 2 Tn. sin barandas.

### **5.3 Comparación de la rentabilidad por productos entre el sistema de costeo actual y el costeo ABC**

**Tabla 23:** En la tabla que a continuación se detalla, se muestra la rentabilidad que obtiene la empresa con la aplicación del método propio.

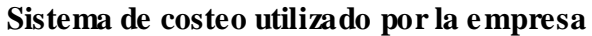

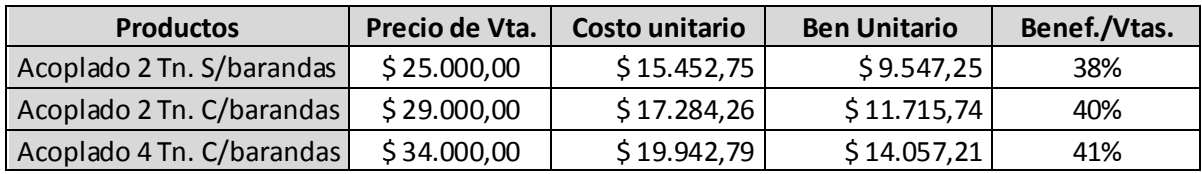

Fuente: Elaboración propia en base a datos proporcionados por la empresa (2014)

**Tabla 24:** En la tabla que a continuación se detalla, se muestra la rentabilidad que obtendría la empresa con la aplicación del método ABC.

### **Sistema de costeo ABC**

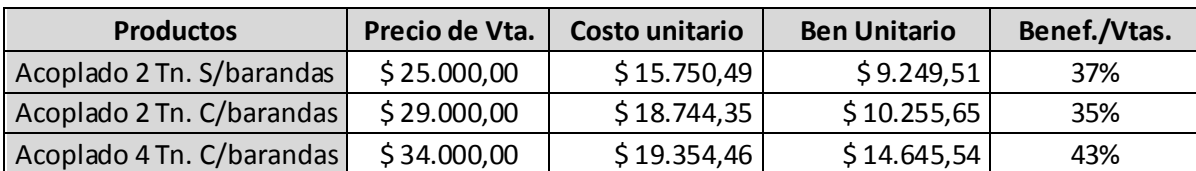

Con la comparación de las dos tablas anteriores, se evidencia lo siguiente:

 - Los acoplados de 2 Tn. sin barandas arrojaron prácticamente la misma utilidad con el Costeo ABC que la utilidad calculada con el sistema de costeo actual de la empresa.

- Los acoplados de 2 Tn. con barandas mostraron una disminución en su utilidad del 12,46 % con el Costeo ABC.

- En los acoplados de 4 Tn. con barandas, la utilidad calculada por el método de Costeo ABC arrojo un aumento del 4,18 %

Con lo antes expuesto, se evidencia que la utilización del Sistema de Costeo ABC muestra la verdeara rentabilidad de cada producto, siendo la diferencia más significativa en este caso, la de los acoplados de 2 Tn. con barandas y los de 4 Tn.

### **5.4 Ventajas y Desventajas del método ABC**

### **Beneficios**

\* Facilita el costeo preciso por línea de producción, particularmente donde son significativos los costos generales no relacionados con el volumen.

\* Analiza otros objetos del costo además de los productos.

\* Produce medidas financieras y no financieras, que sirven para la gestión de costos y para la evaluación del rendimiento operacional.

\* Ayuda a la identificación y comportamiento de costos y de esta forma tiene el potencial para mejorar la estimación de costos.

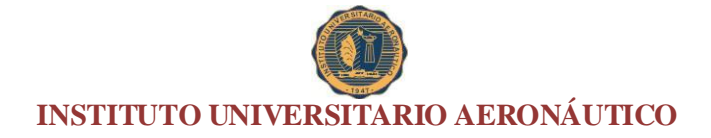

### **Limitaciones**

\* Existe poca evidencia que su implementación mejore la rentabilidad corporativa.

\* No se conocen consecuencias en cuanto al comportamiento humano y organizacional.

\* La información obtenida es histórica.

\* La selección de cost-drivers y costos comunes a varias actividades no se encuentran satisfactoriamente resueltos.

\* El ABC no es un sistema de finalidad genérica, sus resultados no son adecuados sin un análisis cualitativo.

\* En el área de control y calidad, sus implicaciones todavía son inciertas.

### **Conclusión**

De acuerdo al sistema de costeo actualmente utilizado por la empresa, el producto con mayor rentabilidad fueron los acoplados de 4 Tn con barandas, con una rentabilidad del 41 %, le siguen los acoplados de 2 Tn. con barandas, con un 40 % de rentabilidad, y finalmente los acoplados de 2 Tn. sin baranda con una rentabilidad del 38 %.

Teniendo en cuenta los valores arrojados con el sistema de costeo por actividades, los productos con mayor rentabilidad siguen siendo los acoplados de 4 Tn. con barandas, pero ahora con una rentabilidad superior (43%). Le siguen los acoplados de 2 Tn. sin barandas con un margen del 37 % y finalmente los acoplados de 2 Tn. con barandas con el 35 %.

Es evidente que las diferencias obedecen a una asignación más detallada y correcta de los costos indirectos con la utilización del costeo ABC. Se recuerda que la empresa, asigna los costos indirectos de fabricación teniendo en cuenta las unidades producidas de cada producto, lo cual resulta arbitrario.

Del total de los costos indirectos, teniendo en cuenta el sistema de costeo implementado por la empresa, el 32 % se asignaron a los acoplados de 2 Tn. sin barandas, el 56 % a los acoplados de 4 Tn. con barandas y solamente el 12 % a los acoplados de 2 Tn. con barandas.

El costeo por actividades altera en forma significativa esta asignac ión, haciendo corresponder un 35 % de los costos indirectos a los a los acoplados de 2 Tn. sin barandas, un 47 % a los acoplados de 4 Tn. con barandas y un 18 % para a los acoplados de 2 Tn. con barandas. Se puede observar que el producto con mayor

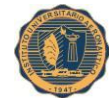

rentabilidad con el sistema de costeo utilizado por la empresa fueron los acoplados de 4 Tn. con barandas, es coincidente con el sistema de costeo ABC; pero este último sistema de costeo redujo la asignación de los CIF en casi un 15 %. Para el caso de los acoplados de 2 Tn. sin barandas, el sistema de costeo ABC incrementó la asignación de los CIF un 10% aproximadamente, respecto de la asignación realizada por la empresa; del igual manera, al analizar las acoplados de 2 Tn con barandas, el sistema de costeo ABC incrementó la asignación de los CIF un 42 % aproximadamente, respecto de la asignación realizada por la empresa

Todo este análisis previo, conduce a la necesidad urgente de cambiar el sistema de costos al ABC, por la gran distorsión que se evidencia en el análisis anterior. Esta distorsión conducirá a tomar decisiones erróneas bajo la aplicación del sistema de costeo actual.

Con el cambio de sistema de costeo, permitirá a la organización tener un mejor manejo de los CIF, entender y administrar las actividades, proporcionar un camino para la reducción de costos por medio de reducciones de ciclos y eliminación de actividades que no agregan valor, obtener información para análisis de precios, y obtener información para iniciativas de reingeniería.

Si bien se visualiza la necesidad de cambio de sistema de costeo, antes la organización deberá sensibilizar y capacitar a todo su personal, para crear la cultura de costos a todo nivel dentro de la empresa, con el objeto de que los funcionarios reconozcan a los costos como uno de los caminos para lograr la eficiencia. La sensibilización involucra a todos los empleados que de una u otra manera se relacionan con el sistema de costos, mientras que la capacitación va dirigida a los funcionarios

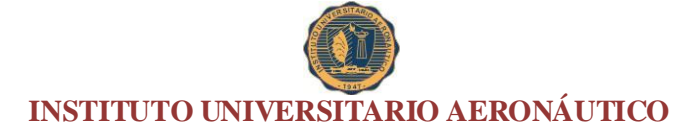

directamente relacionados con el sistema (IX Congreso Internacional de Costos – Florianópolis, Brasil, 2005).

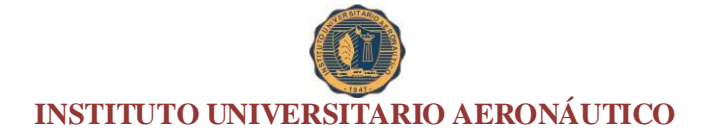

**Bibliografía**

Giménez, Carlos y colaboradores, 2006. "Decisiones en la gestión de costos para crear valor". Errepar. Buenos Aires. Argentina.

Giménez, Carlos y colaboradores, 2006. "Costos para Empresarios". Macchi. 5º *Edición*. Buenos Aires – Caracas – Bogotá – México - DF.

Hansen D. y Mowen D, 1996. Administración de Costos. Contabilidad y control. Internacional Thompson Editores S.A de C.V. México 1996. Página 110.

Horngren Charles T., Datar Srikant M., Foster George, 2007. "Contabilidad de costos" Pearson Educación. 12° Edición. México. Paginas: 2, 27, 29, 30, 335, 336.

[John K. Shank,](https://www.google.com.ar/search?tbo=p&tbm=bks&q=inauthor:%22John+K.+Shank%22&source=gbs_metadata_r&cad=3) [Vijay Govindarajan,](https://www.google.com.ar/search?tbo=p&tbm=bks&q=inauthor:%22Vijay+Govindarajan%22&source=gbs_metadata_r&cad=3) 1995. Gerencia estratégica de costos. Norma. Paginas: 21, 24, 25, 63, 64.

### **Sitios de Internet**

ABC: El sistema de costos basado en las actividades. Recuperado el 09/6/2014.

<http://www.gestiopolis.com/canales/financiera/articulos/no%206/abc.htm>

Informe Sectorial Máquinas y Herramientas. 2011- Recuperado el 09/6/2014.

[http://www.argentinatradenet.gov.ar/sitio/estrategias/SECTOR%20MAQUINAS%20H](http://www.argentinatradenet.gov.ar/sitio/estrategias/SECTOR%20MAQUINAS%20HERRAMIENTAS.pdf) [ERRAMIENTAS.pdf](http://www.argentinatradenet.gov.ar/sitio/estrategias/SECTOR%20MAQUINAS%20HERRAMIENTAS.pdf)

Debilidades y desafíos tecnológicos. Metalmecánica. Buenos Aires, Chaco, Chubut, Jujuy, Mendoza, San Luis y Santa Fe. Recuperado el 09/8/2014.

[http://uich.org.ar/sitio/images/CEU/uia\\_metalmecanica\\_08.pdf](http://uich.org.ar/sitio/images/CEU/uia_metalmecanica_08.pdf)

Observatorio de la Actividad Metalúrgica de Córdoba Tercer Cuatrimestre de 2011. Recuperado el 09/11/2014.

<http://www.metalurgicoscba.com.ar/estudios.../Informe-CIMCC-2011-III.pdf>

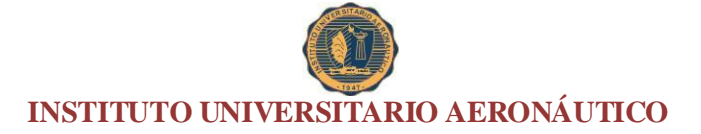

IX Congreso Internacional de Costos - Florianópolis, SC, Brasil, 28 a 30 de noviembre de 2005. Recuperado 03/08/2015.

[http://www.intercostos.org/documentos/custos\\_292.pdf](http://www.intercostos.org/documentos/custos_292.pdf)

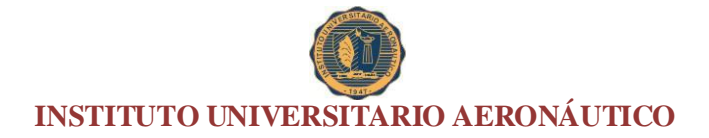

**ANEXOS**

### **Anexo I**

### **Costos Directos anuales asignados a Acoplado de 2 Tns. con barandas período**

### 

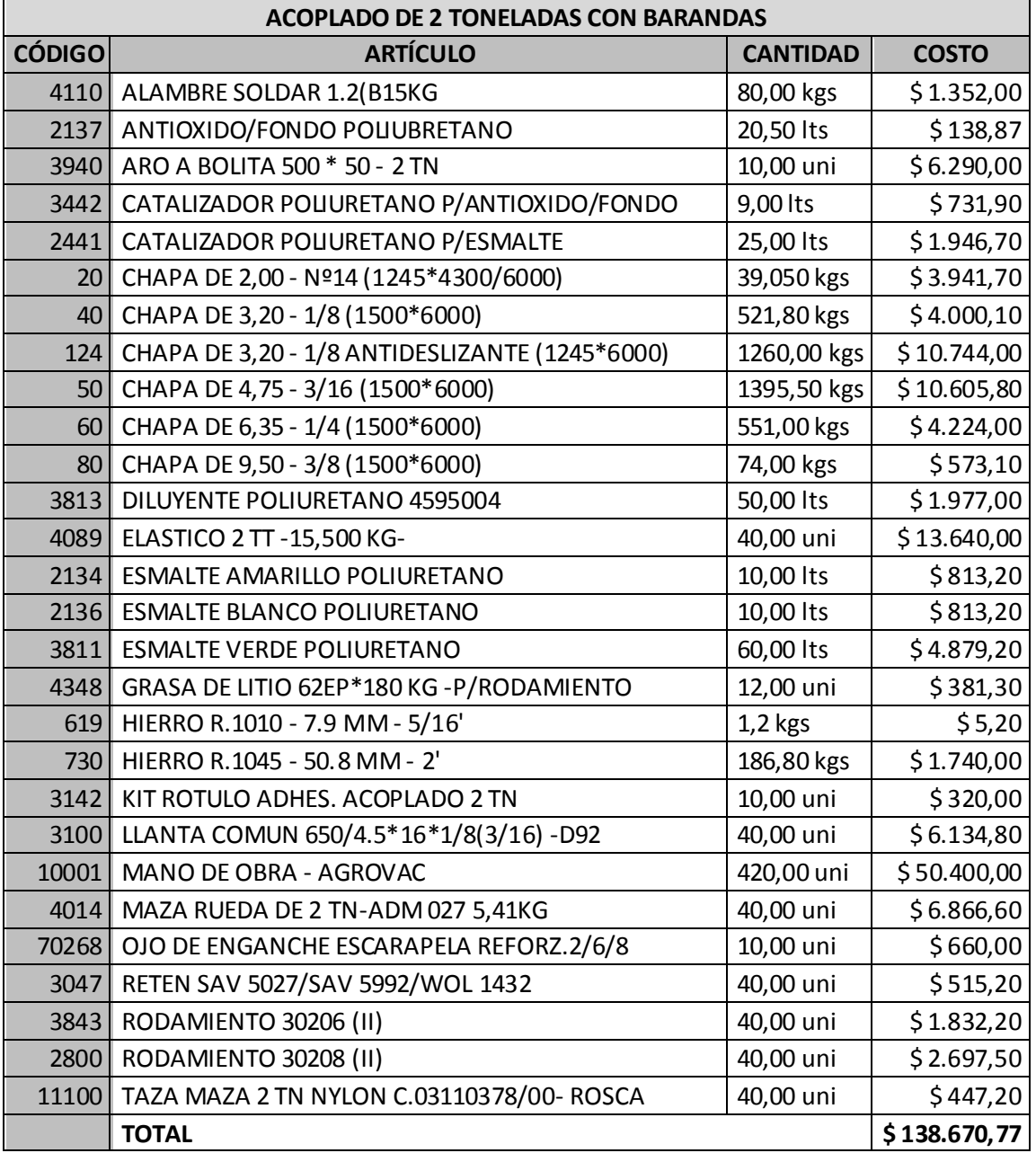

Fuente: Elaboración propia en base a información proporcionada por la empresa

(valuados a precios corrientes del período 2014)

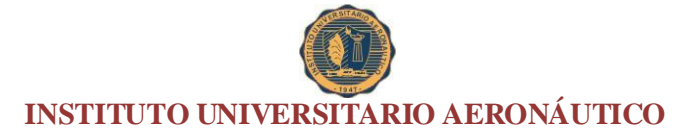

### **Tabla 4: Costos Directos anuales asignados a Acoplado de 2 Tns. sin barandas**

### **período 2014**

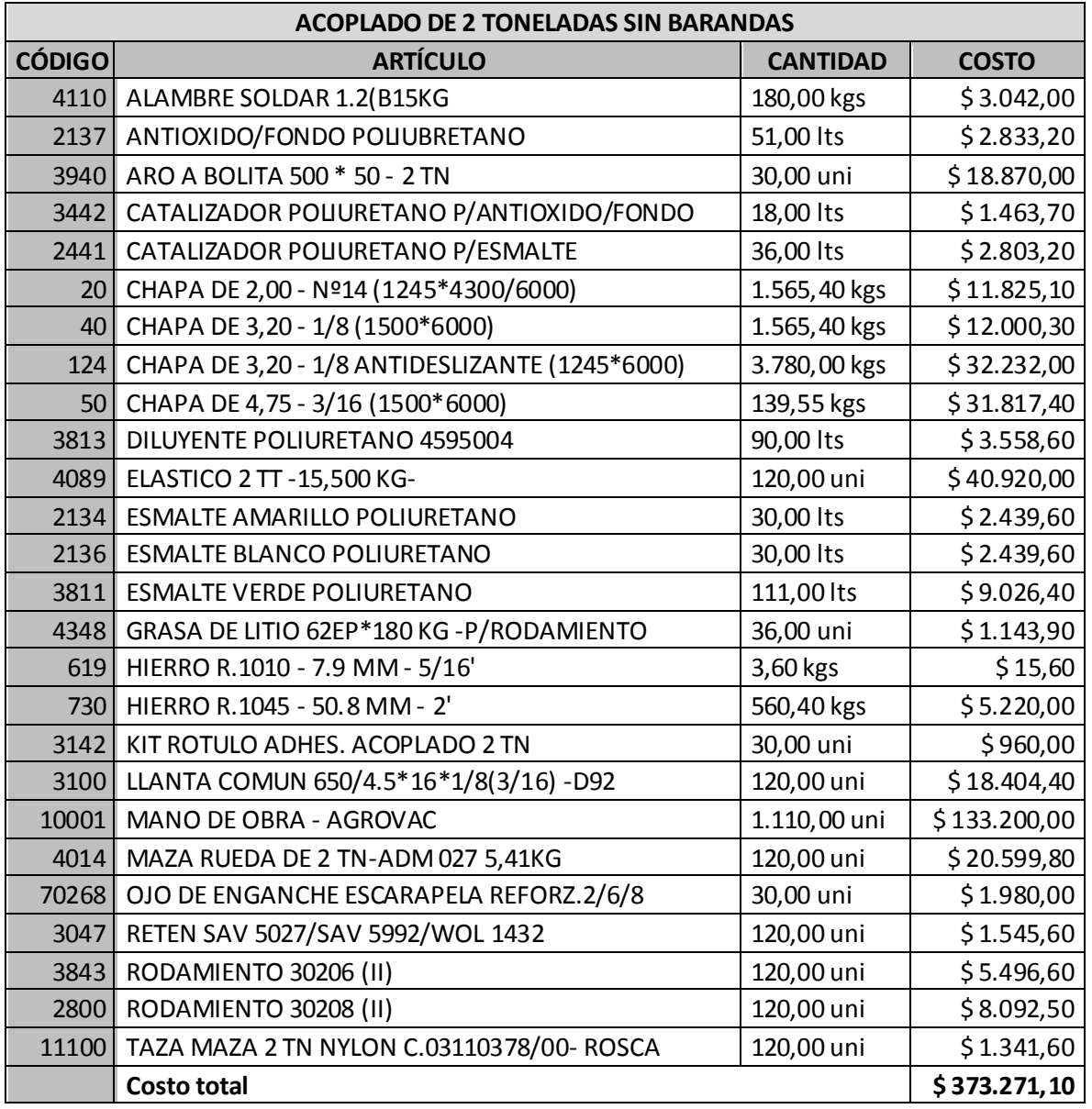

Fuente: Elaboración propia en base a datos proporcionados por la empresa (valuados a precios corrientes del período 2014)

### **Tabla 5: Costos Directos anuales asignados a Acoplado de 4 Tns. con barandas período 2014**

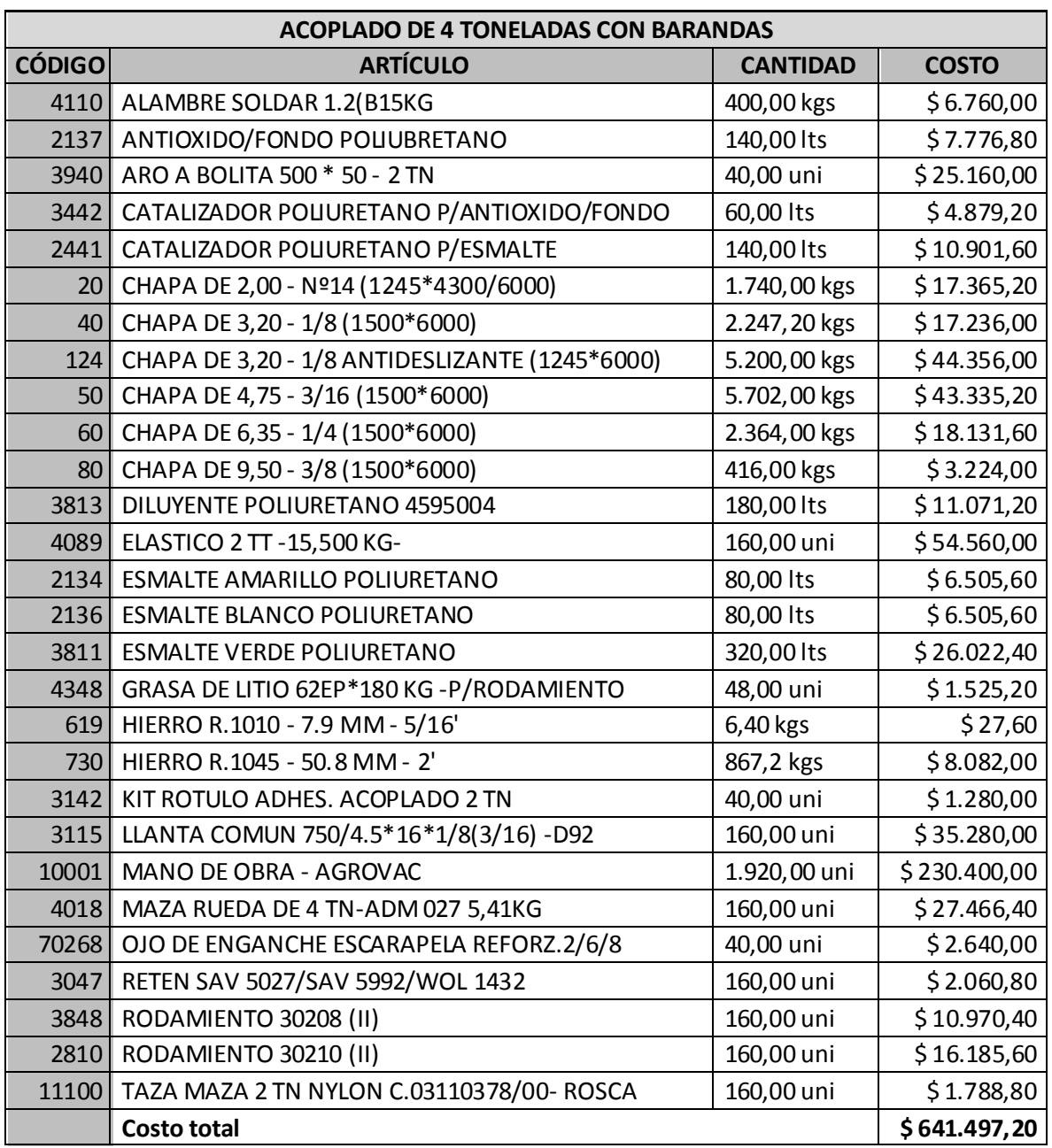

Fuente: Elaboración propia en base a datos proporcionados por la empresa (valuados a

precios corrientes del período 2014)